# **ZPL, NESL: High Level Languages**

*Producing
languages
with
better
abstractions
is
possible
… why
are
there
not
more
such
languages?*

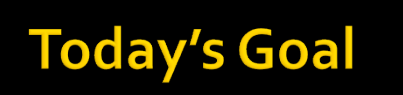

- We
have
acknowledged
that
present
day
|| programming
facilities
are
inadequate
…
a good
question
would
be,
what
do
we
want?
- **Today we give two languages that exhibit a** high
level
of
parallel
abstraction
	- ZPL from UW
	- Nesl from CMU
- **The languages have weaknesses, but mostly** we're
focused
on
their
strengths
as
exemplars

# **ZPL**

- **zPL**, a research parallel language w/3 goals
	- Performance == as good as platform-specific custom
	code
	- Portability == runs well on all platforms
	- Convenience == clean, easy-to-understand programs;
	no
	parallel
	grunge
- **Developed at UW by 6 really smart grad** students:
Brad
Chamberlain,
Sung‐Eun
Choi, Steve
Deitz,
E
Chris
Lewis,
Calvin
Lin,
Derrick Weathersby

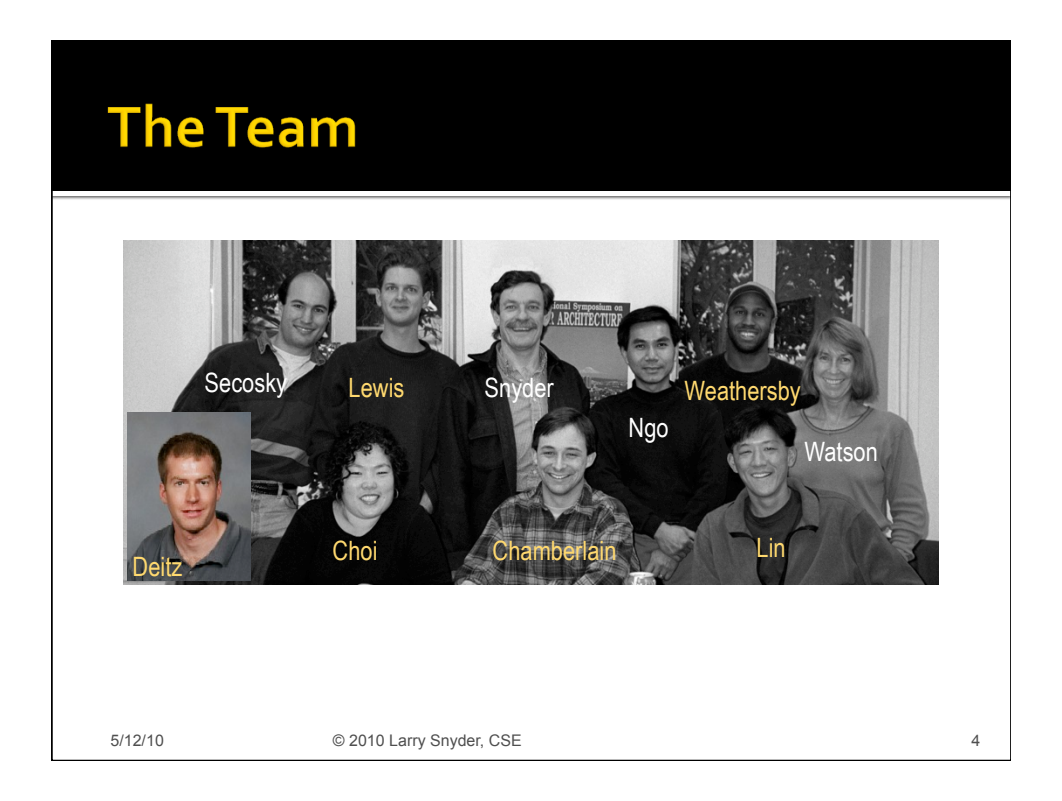

# **ZPL Is Important To Us**

- ZPL is our representative high-level parallel language ... few
competitors
because
achieving
those
goals
is
tough
- To realize a solution ...
	- **EXECUTE:** It is designed and built on the CTA
	- ZPL is the first high-level language to achieve "performance portability"
	- ZPL presents programmers with a visually-cued performance model:
	WYSIWYG
	- **EXPL** is insensitive to shared or message passing architectures, making
	it
	universal

ZPL
is
"designed
from
first
principles"

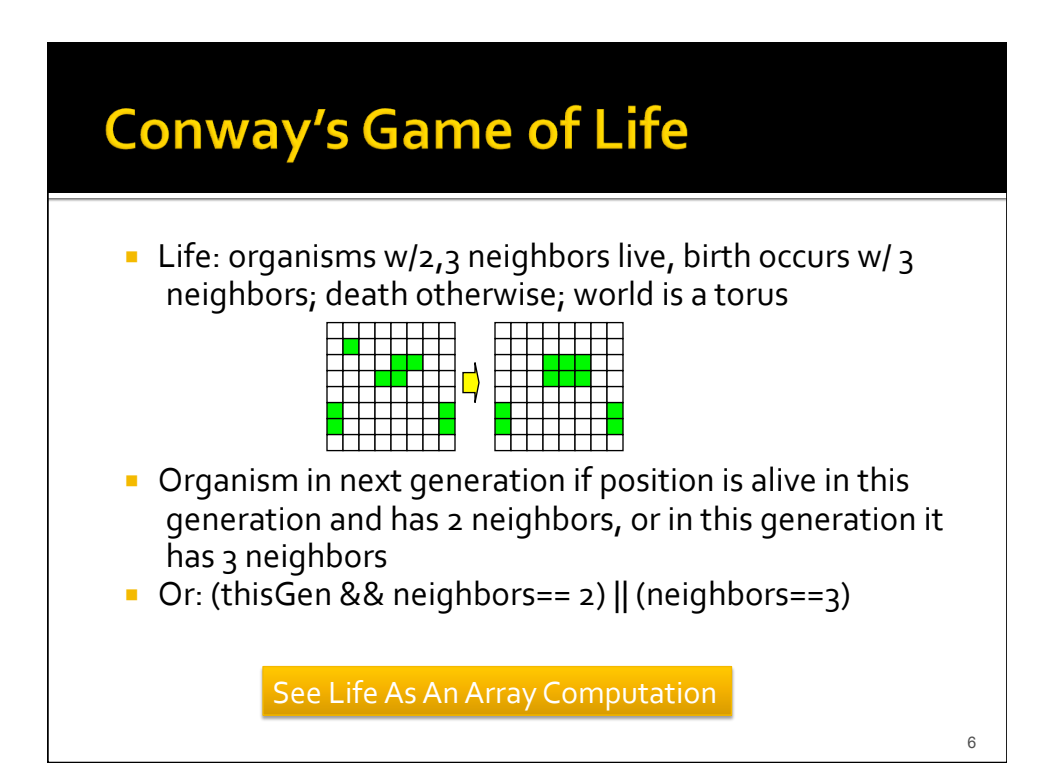

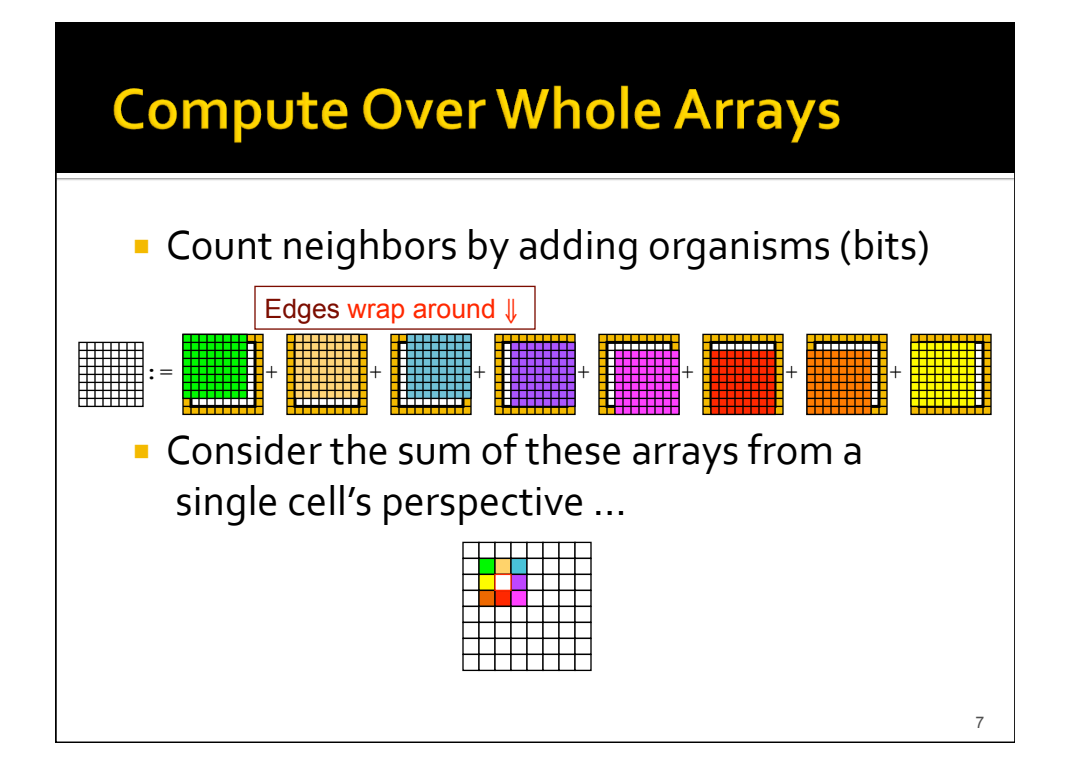

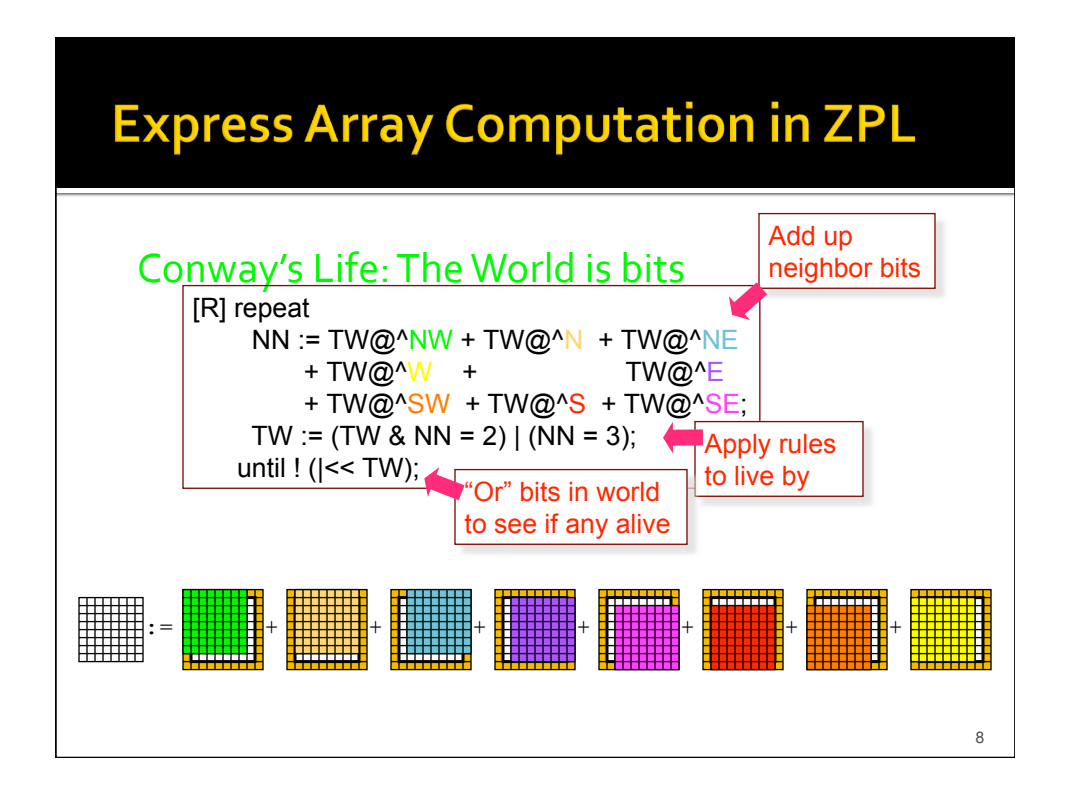

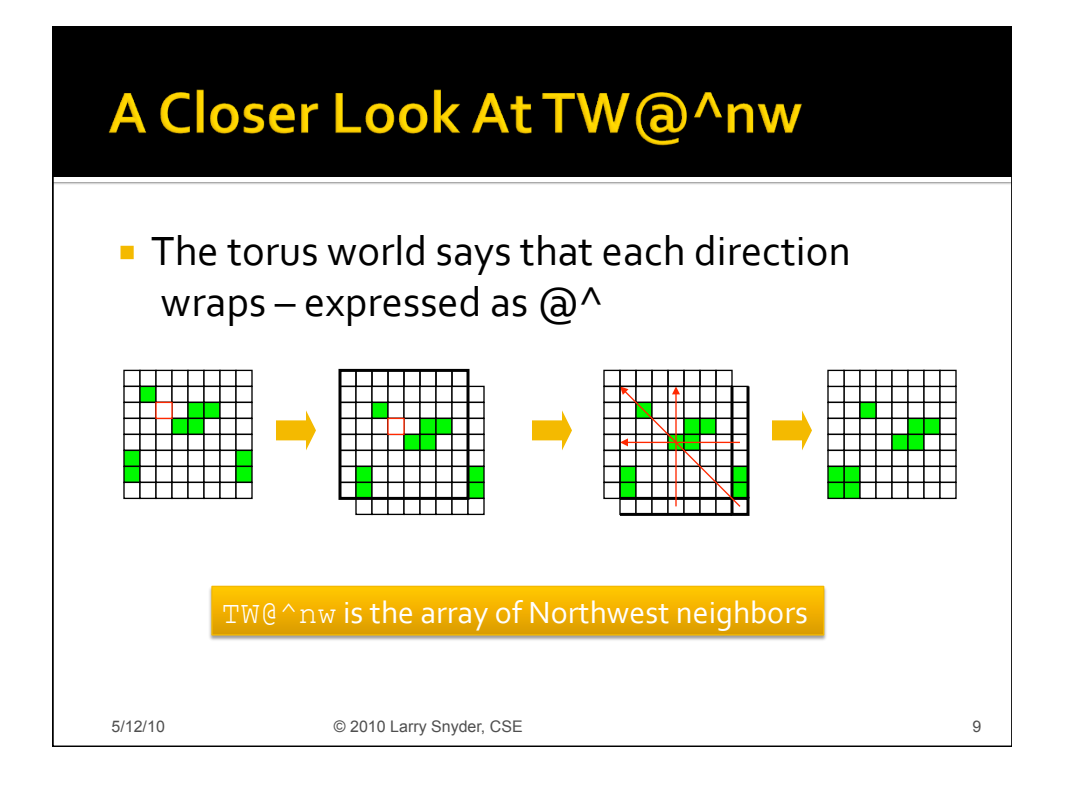

# Life In ZPL

```
10 
program Life; Conway's Life
config const n : integer = 10; The world is n × n; default to 10 region R = [1..n, 1..n]; Index set of computation
region R = [1..n, 1..n];direction nw = [-1, -1]; no = [-1, 0]; ne = [-1, 1];
        w = [0, -1]; e = [0, 1];sw = [ 1, -1]; so = [ 1, 0]; se = [ 1, 1];var TW : [R] boolean; Problem state, The World
     NN : [R] sbyte; Work array, Number of Neighbors
procedure Life(); Entry point procedure
begin -- Initialize the world I/O or other data specification
[R] repeat Region R ==> apply ops to all indices
       NN := TW@^nw + TW@^no + TW@^ne Add 8 nearest neighbor bits (type
          + TW@^w + TW@^e coercion like C); carat(^) means
          + TW@^sw + TW@^so + TW@^se; toroidal neighbor reference
       TW := (TW & NN = 2) | (NN = 3); Update world with next generation
     until !(|<< TW); Continue till all die out
end;
```
#### Life In ZPL -- The Detail

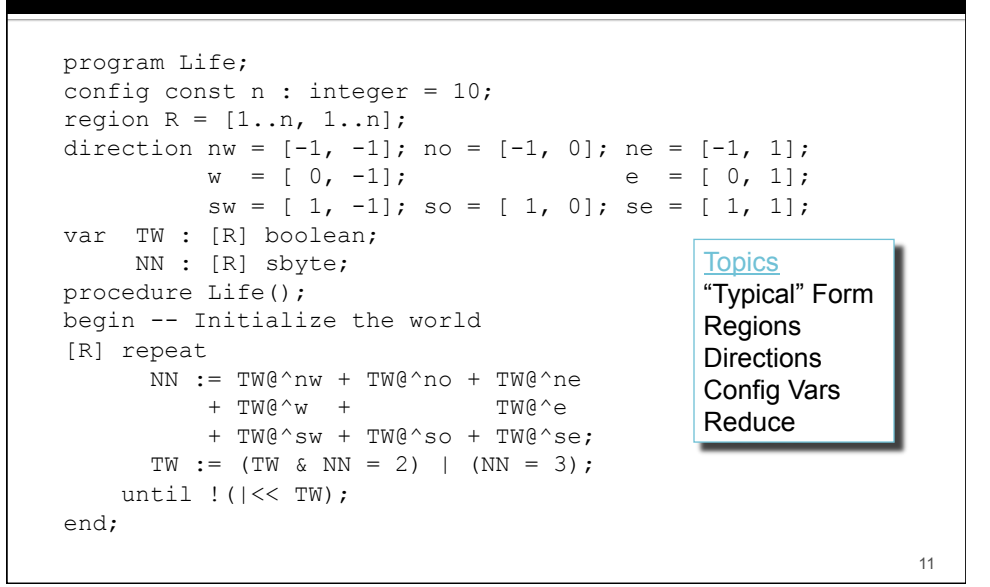

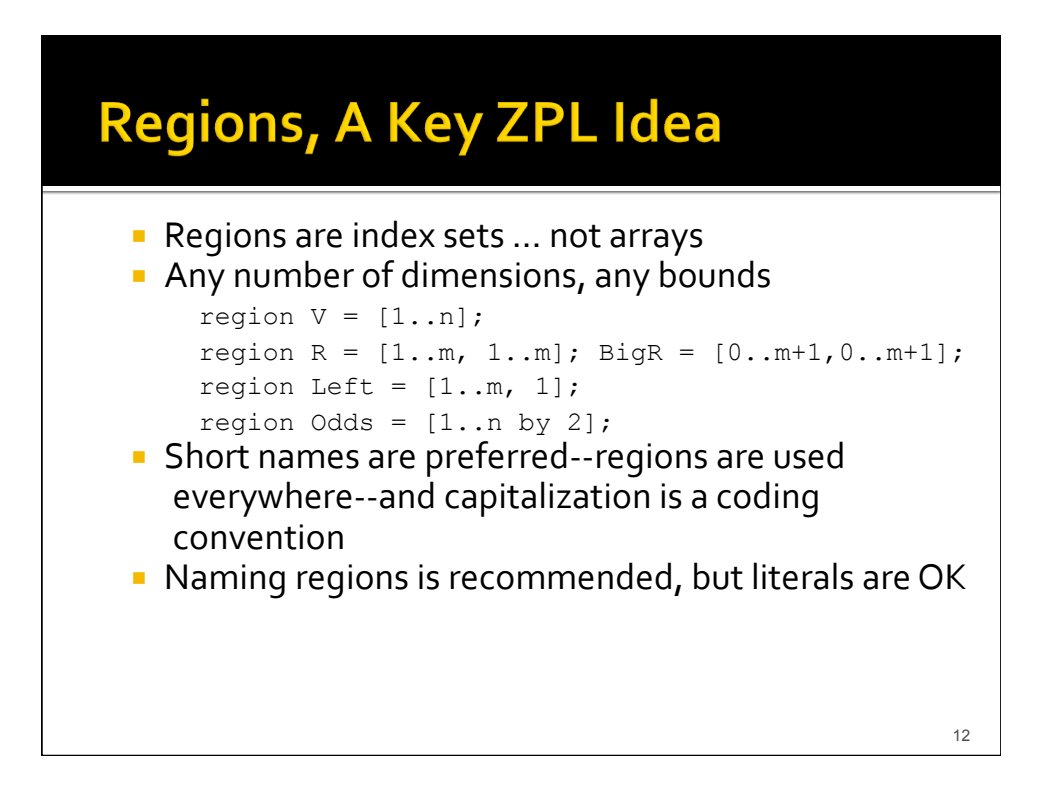

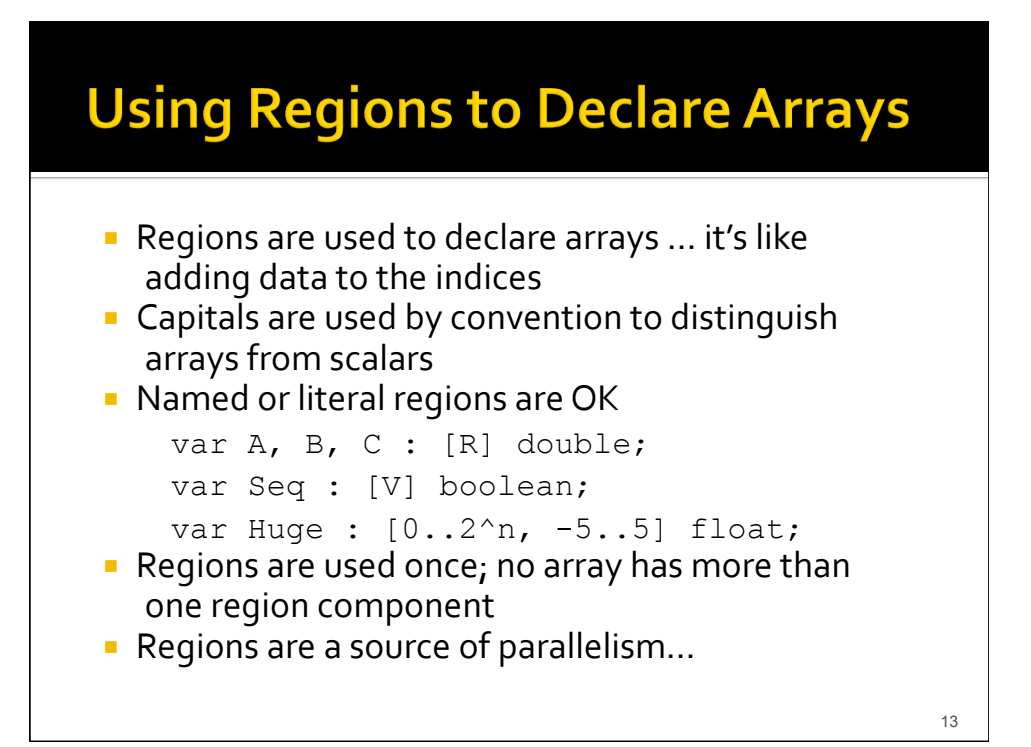

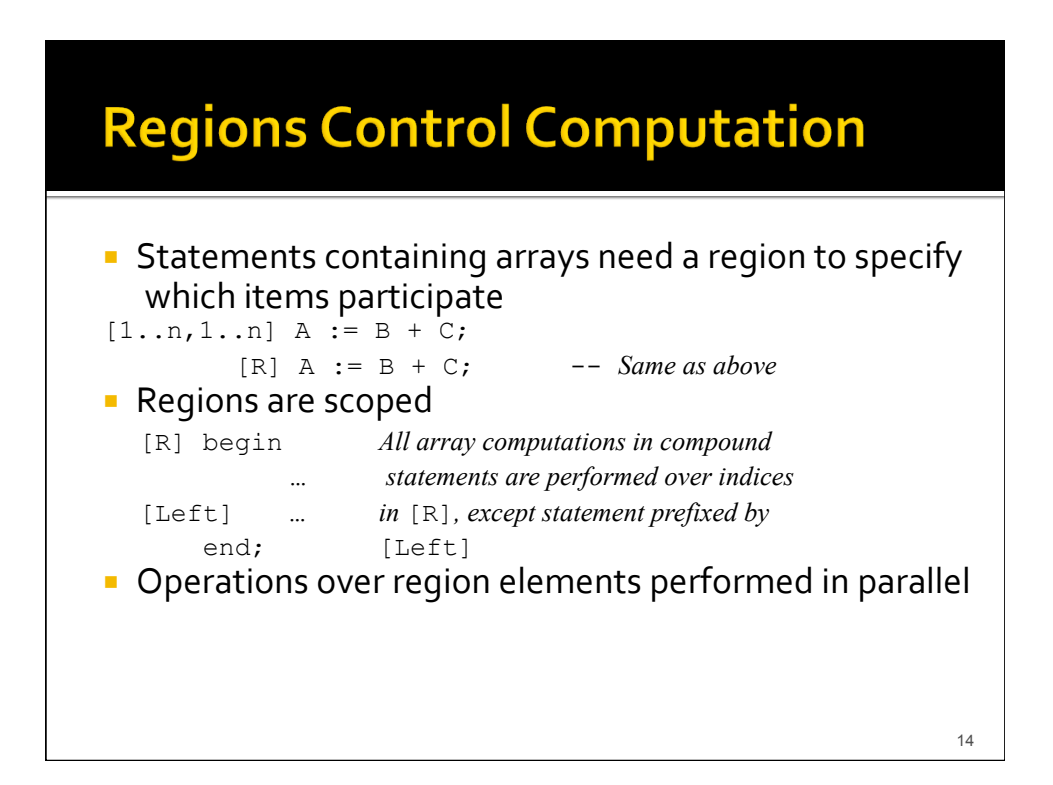

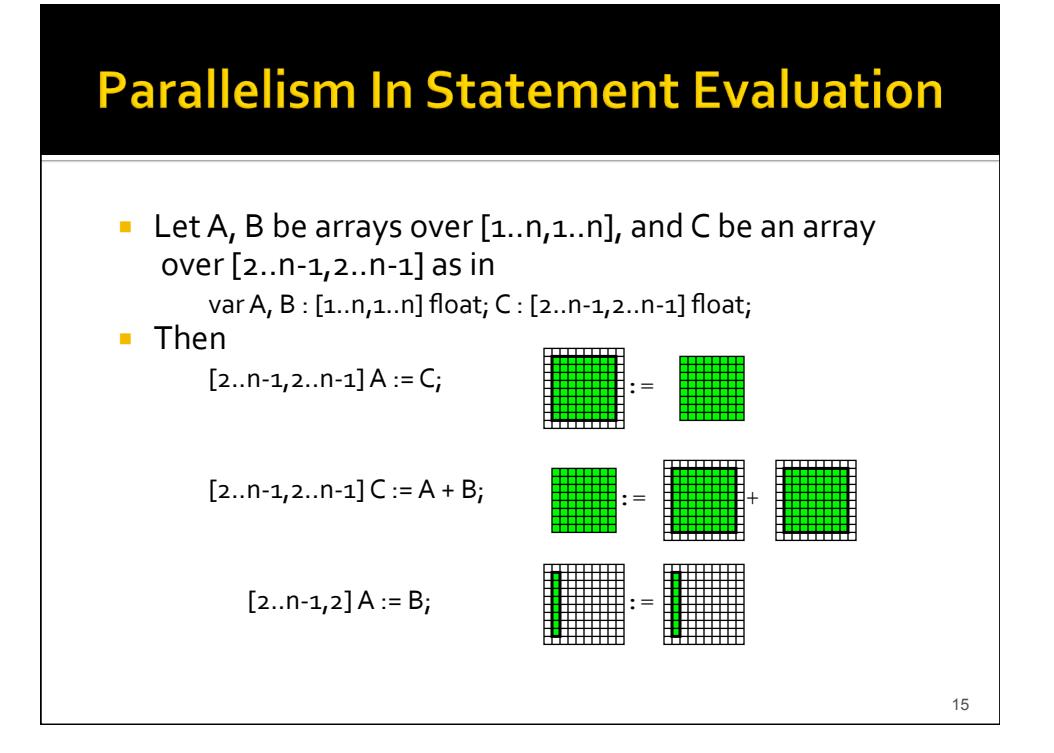

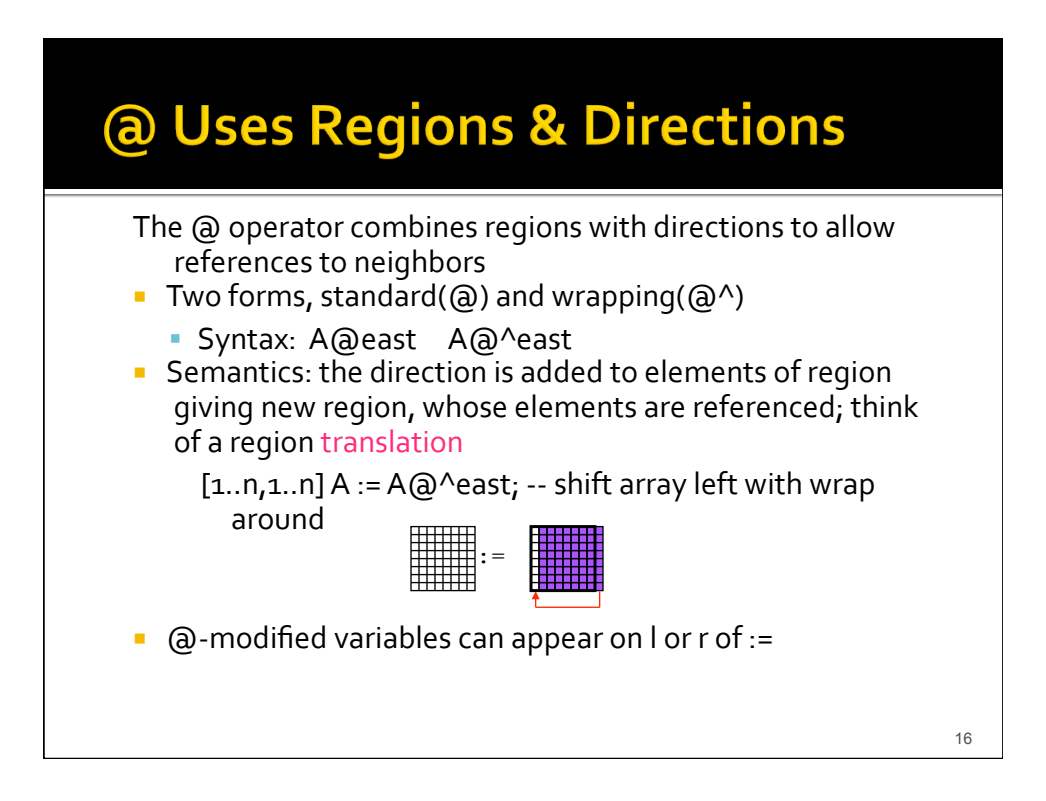

#### **Parallelism In Statement Evaluation** ■ Let var A, B : [1..n,1..n] float; C : [2..n-1,2..n-1] float; direction east =  $[0,1]$ ; ne =  $[-1,1]$ ; ■ Then  $[2..n-1,2..n-1]$  A :=  $C@$  ^east; := [2..n-1,2..n-1]  $A := C @^{\wedge}$ ne + B $@^{\wedge}$ ne;  $\frac{1}{2}$  :  $=$   $\frac{1}{2}$   $\frac{1}{2}$   $\frac{1$  $[2..n-1,2]$  A@east := B;

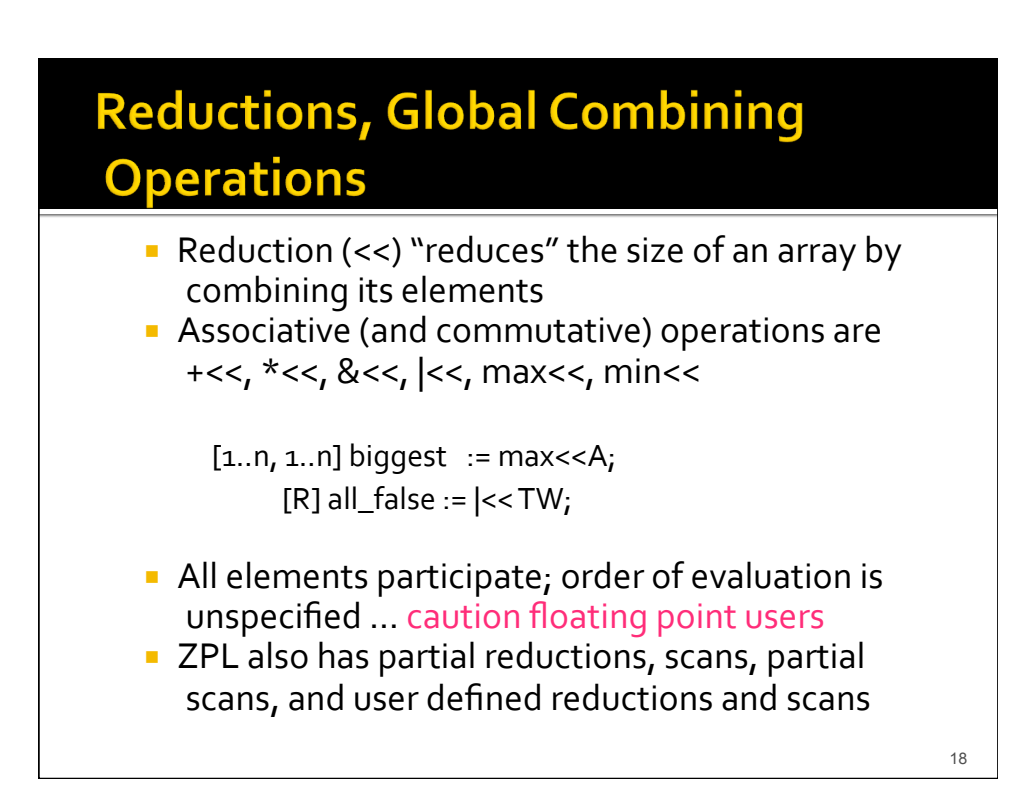

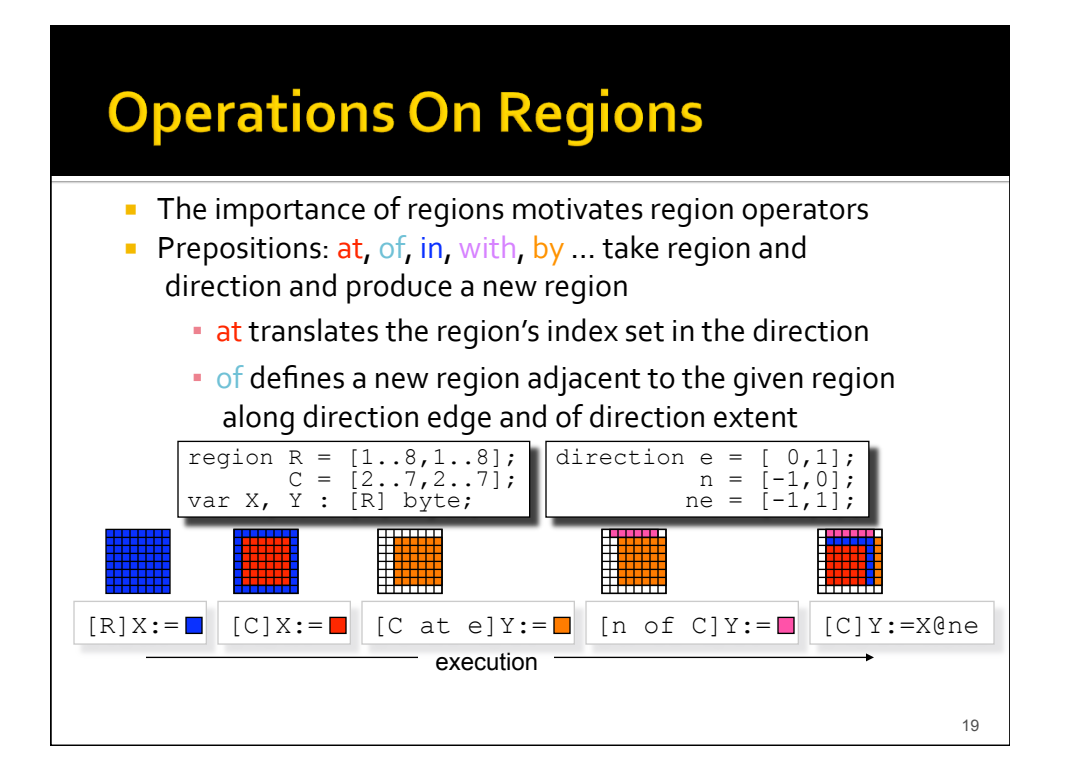

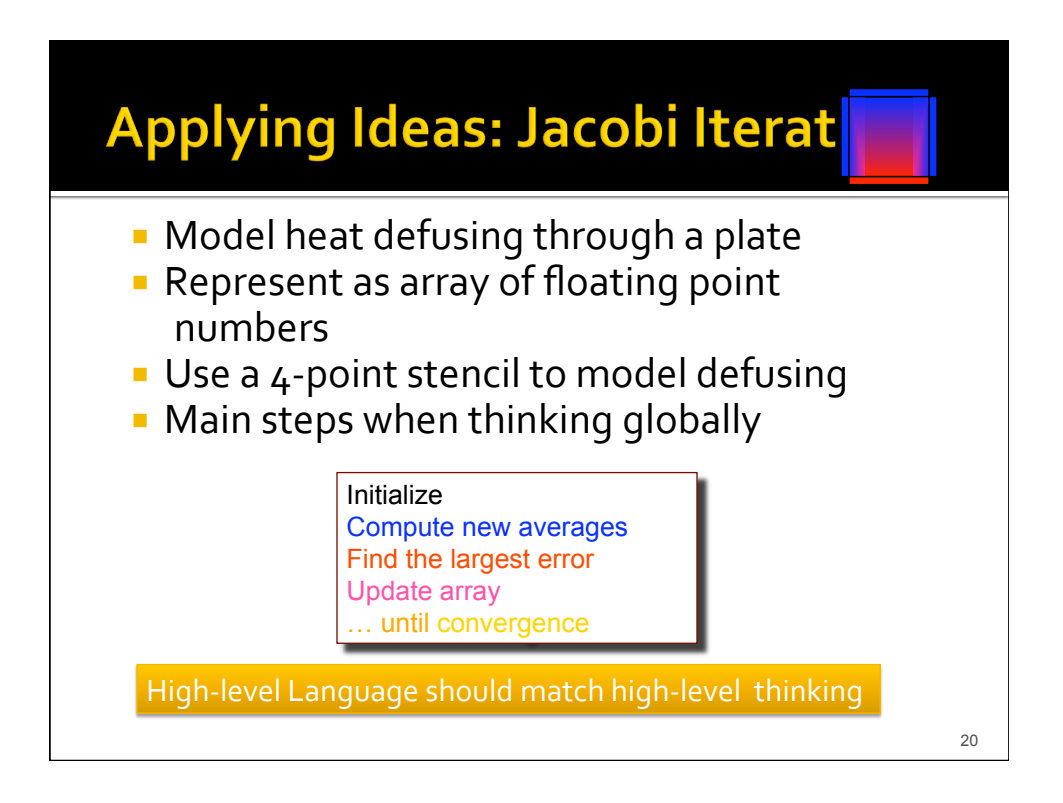

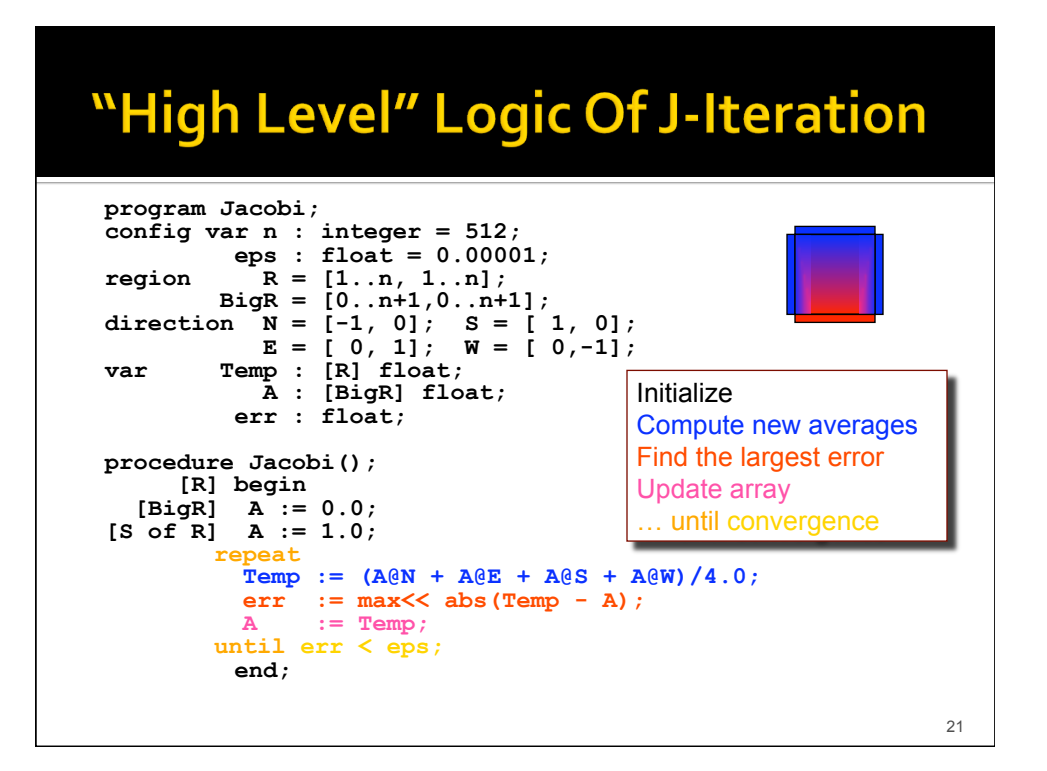

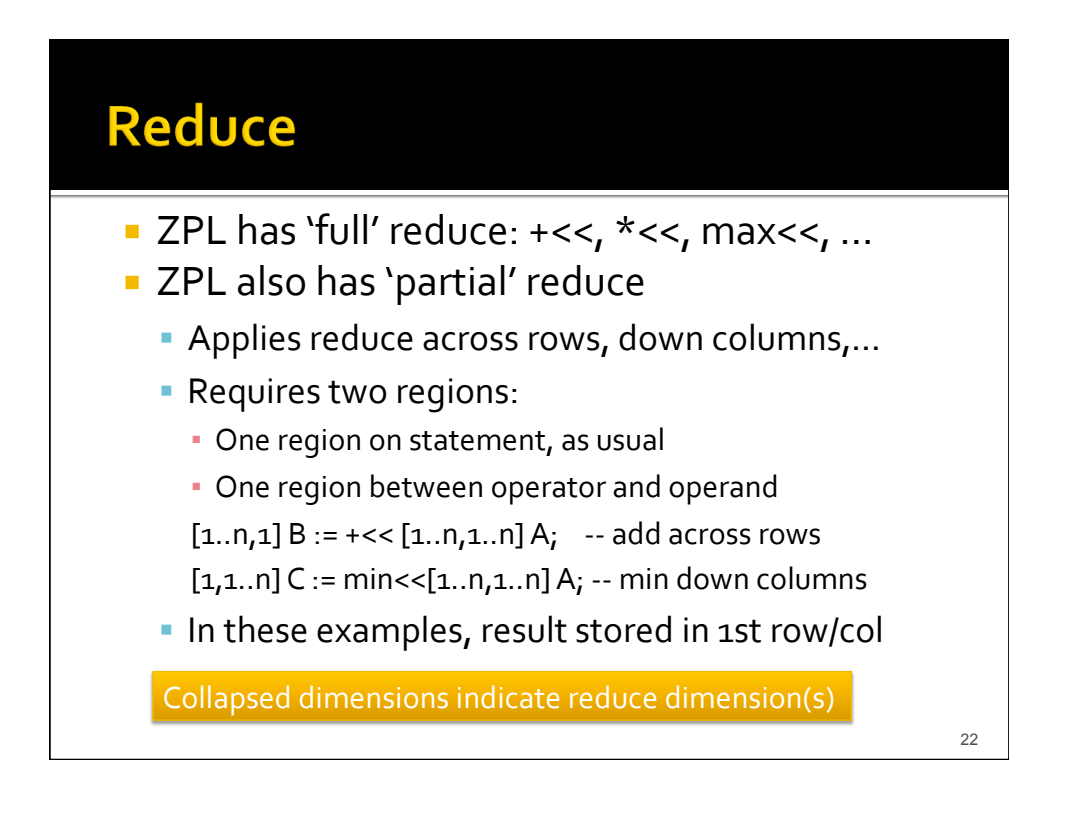

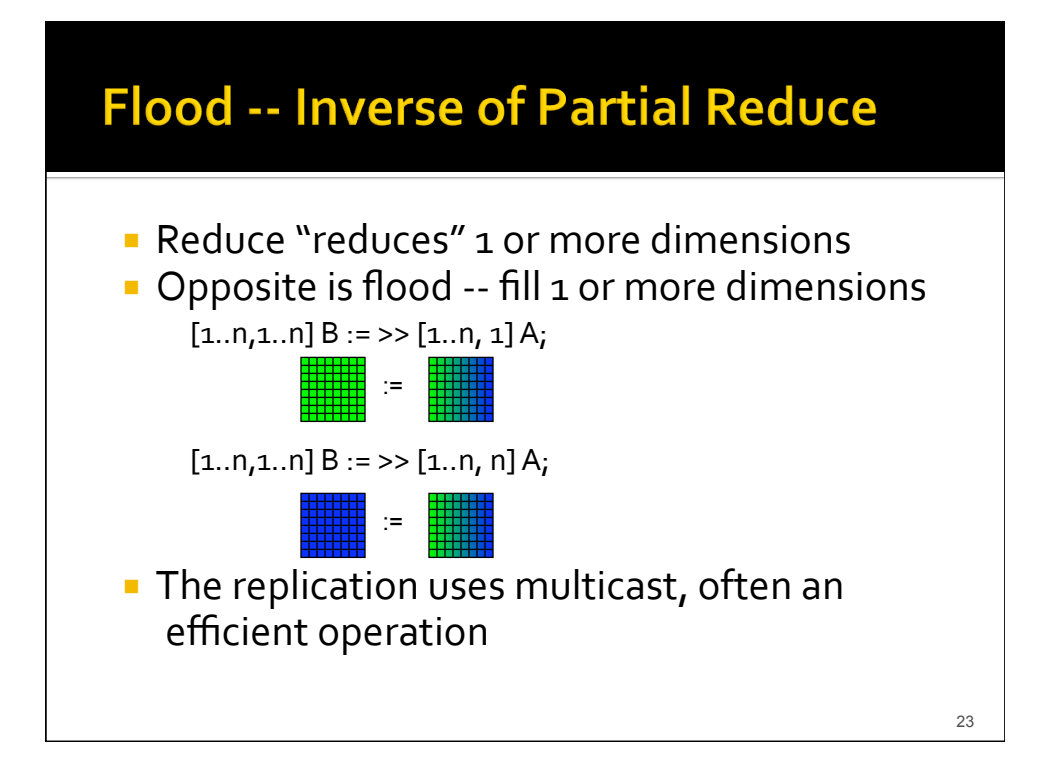

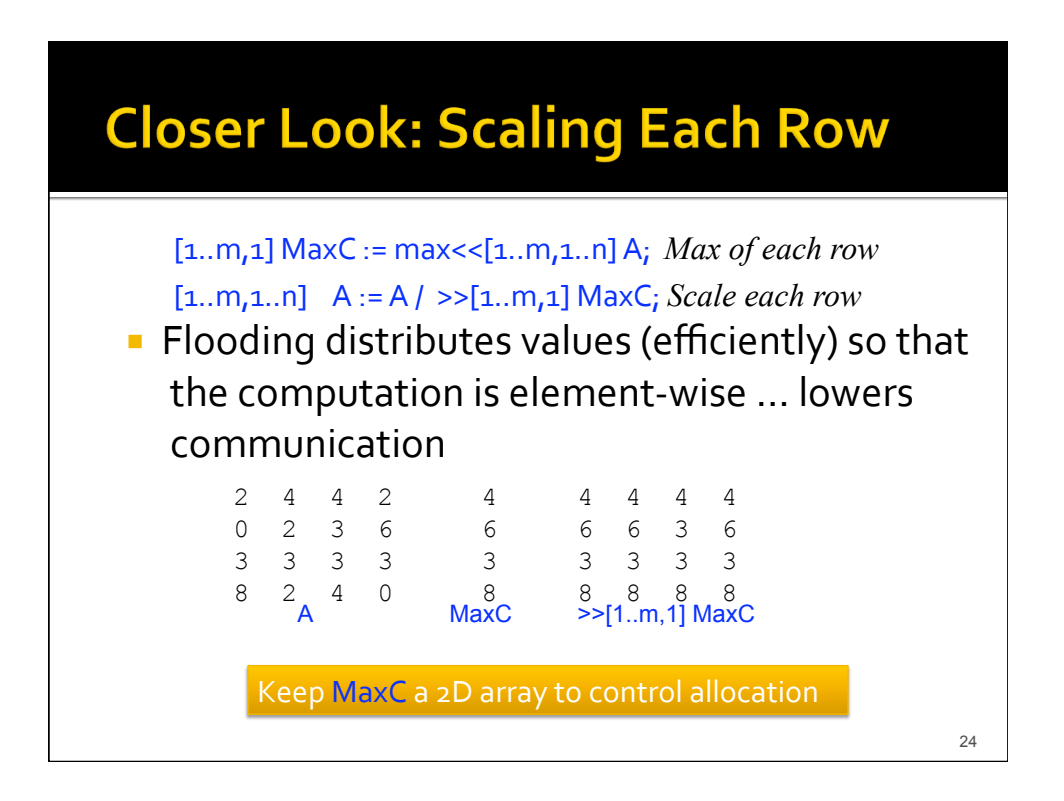

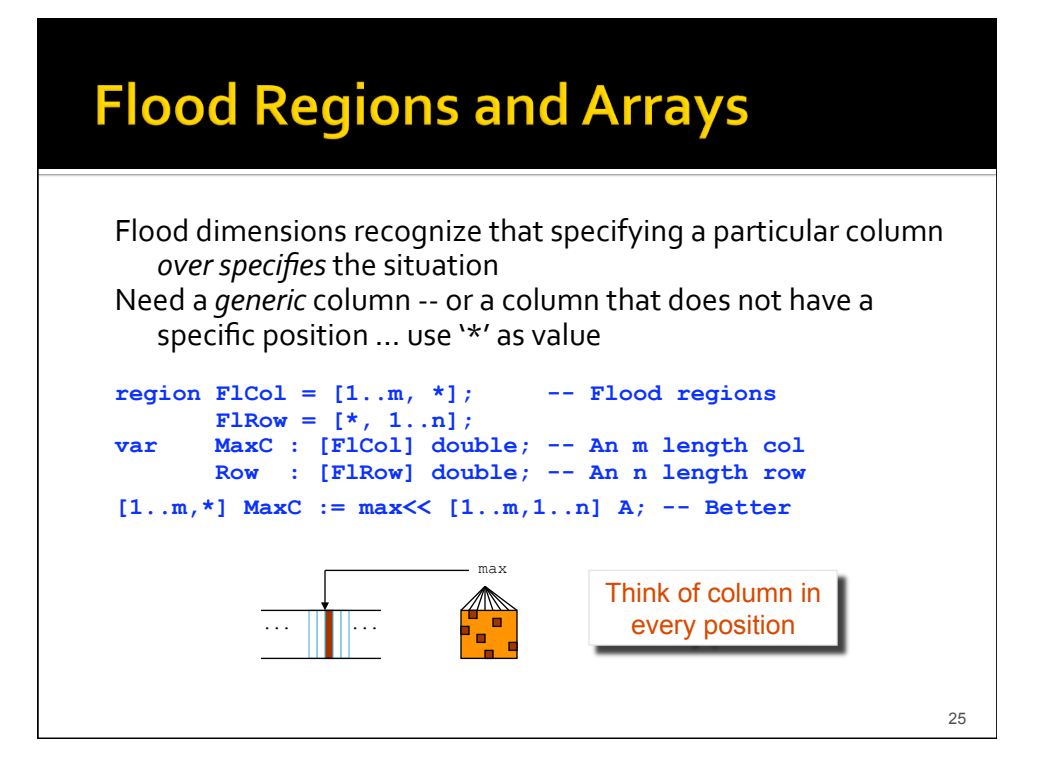

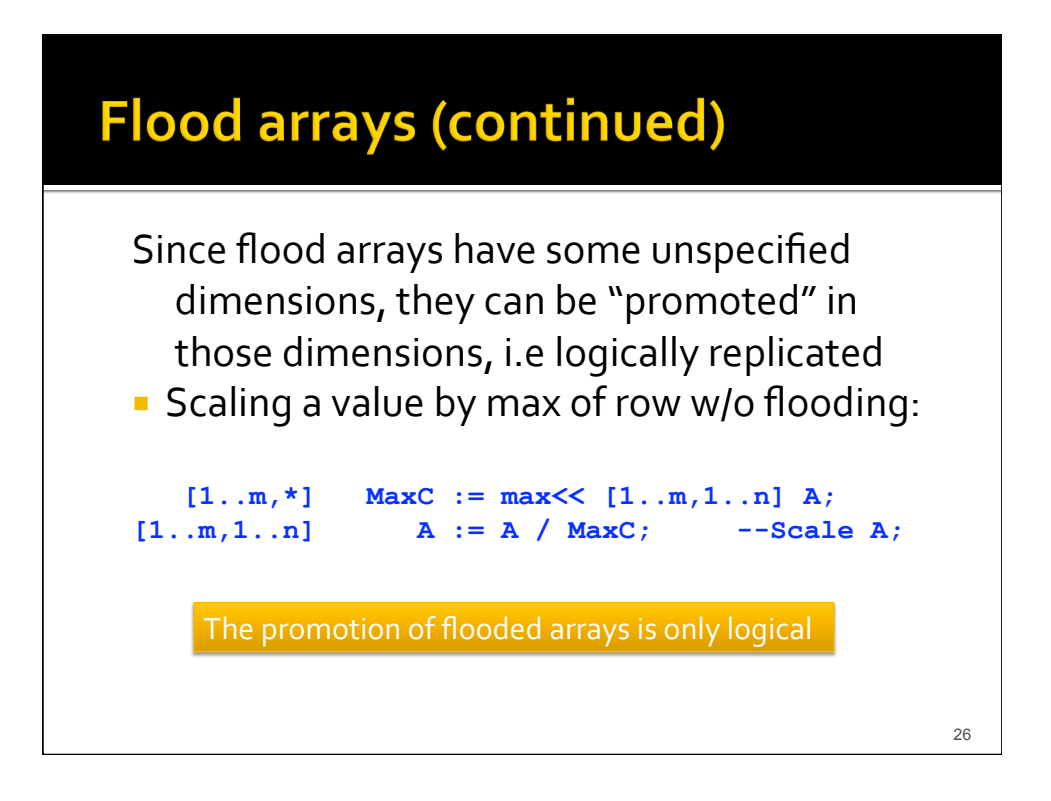

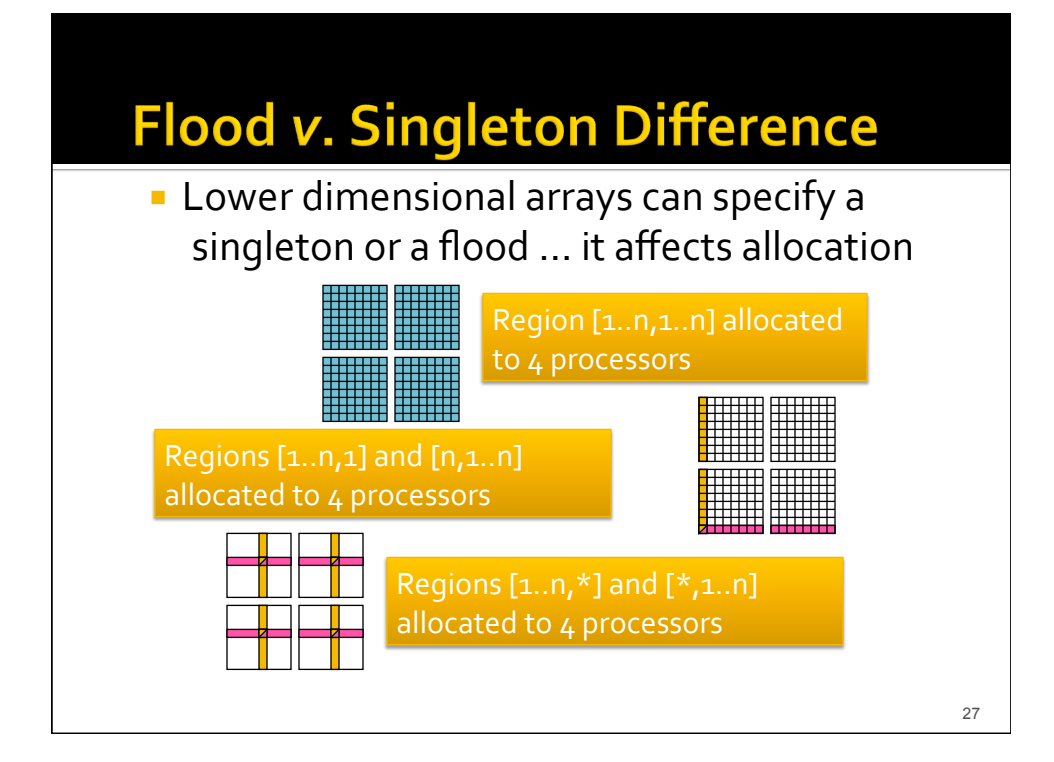

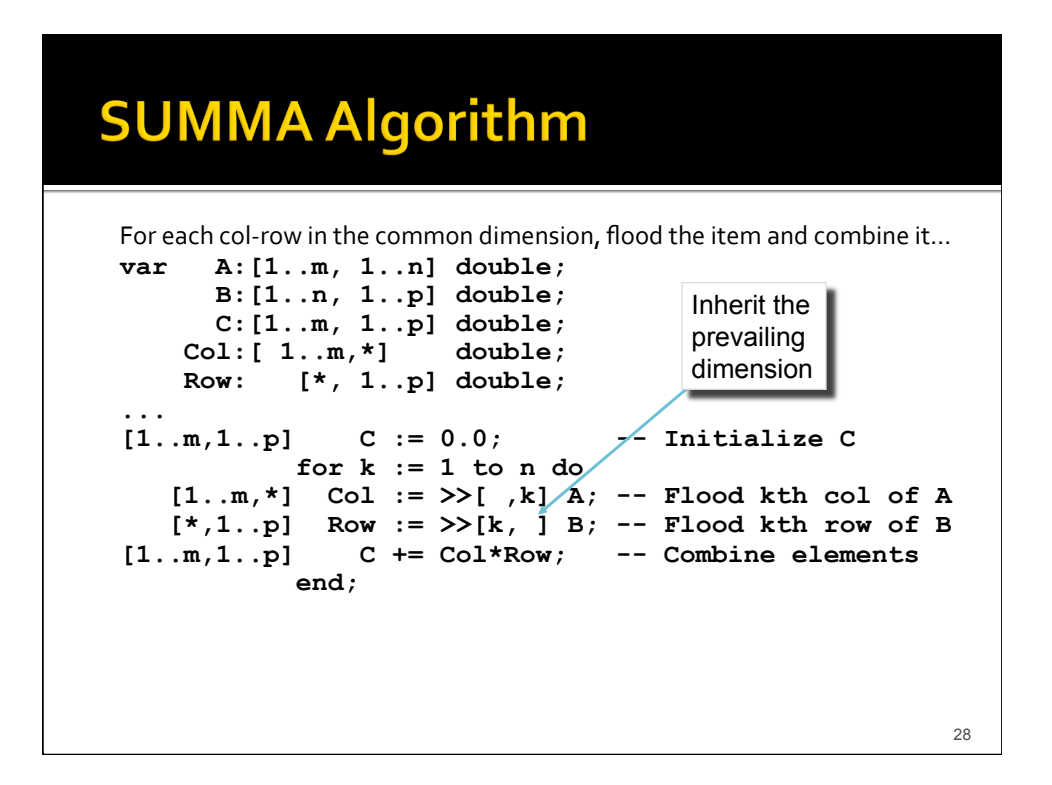

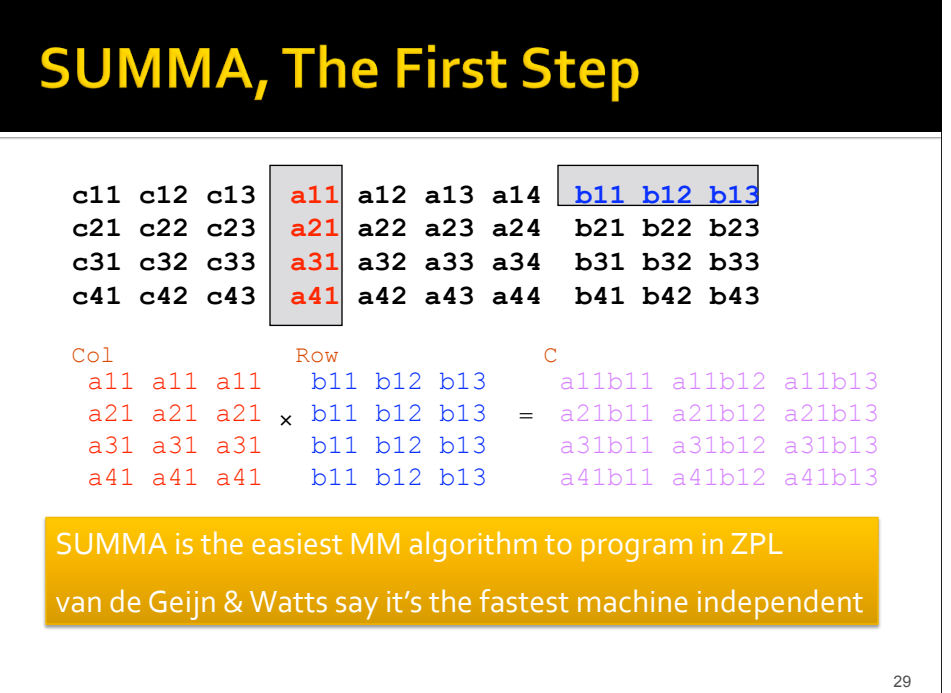

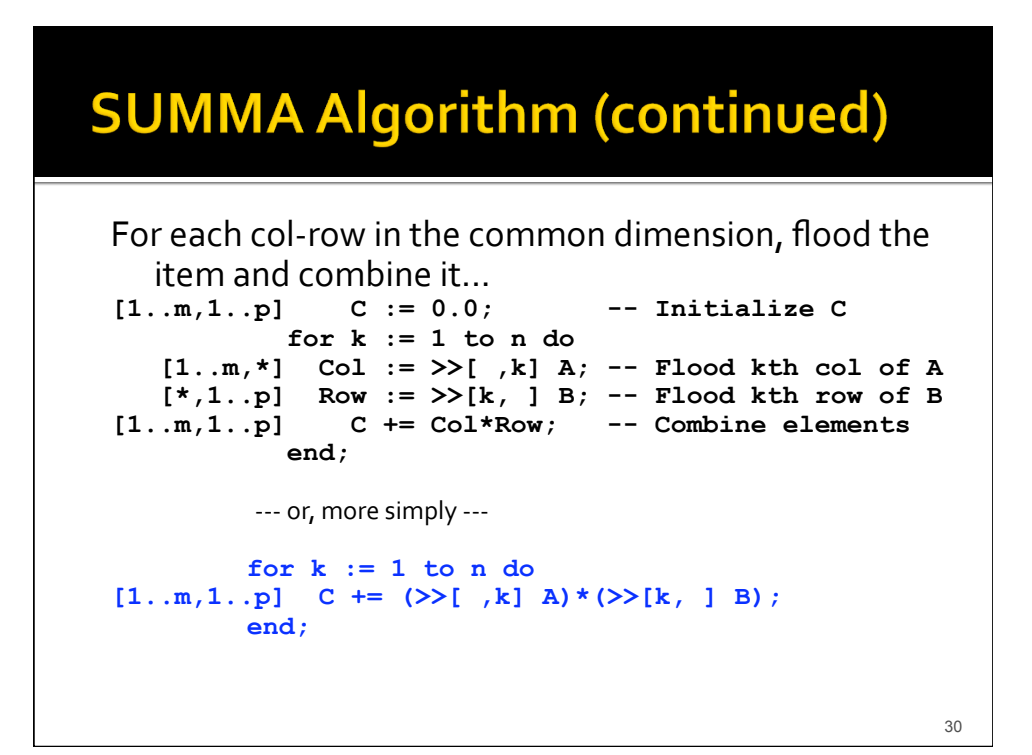

# **Still Another MM Algorithm**

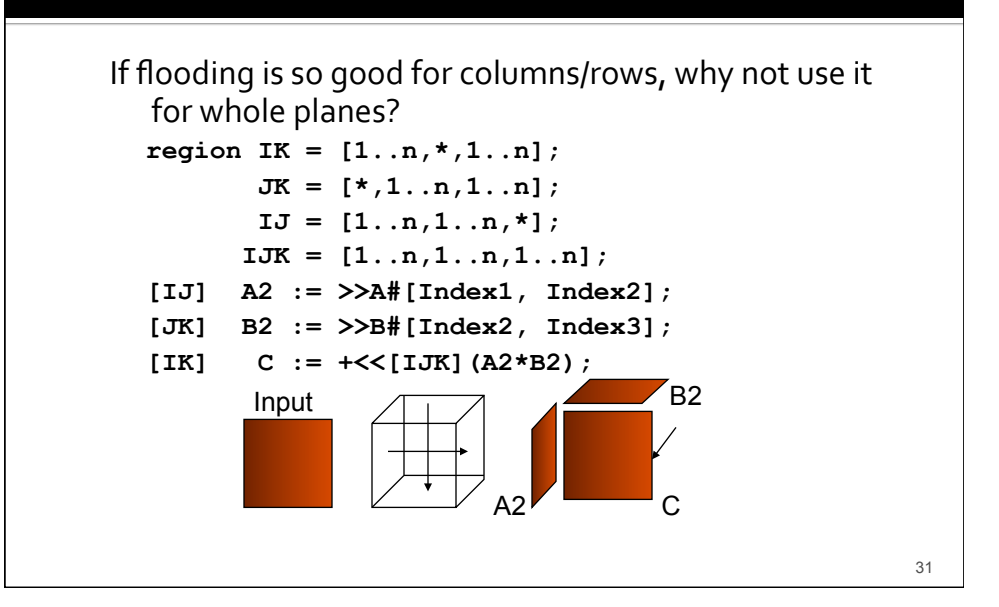

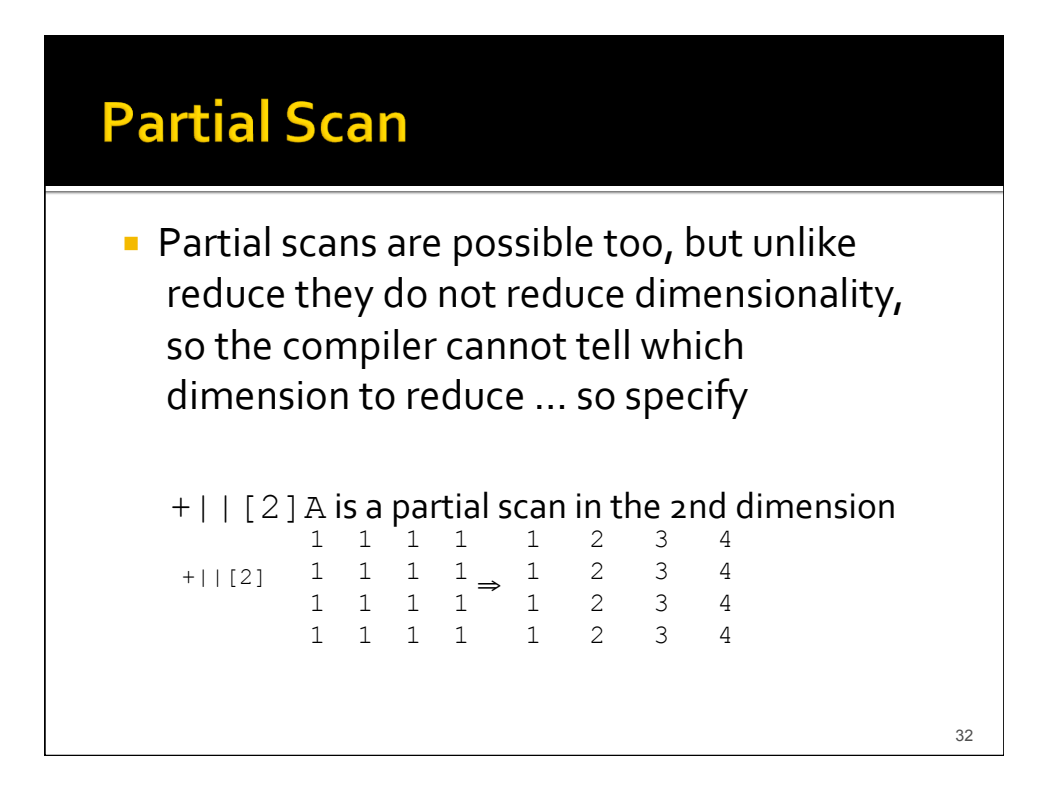

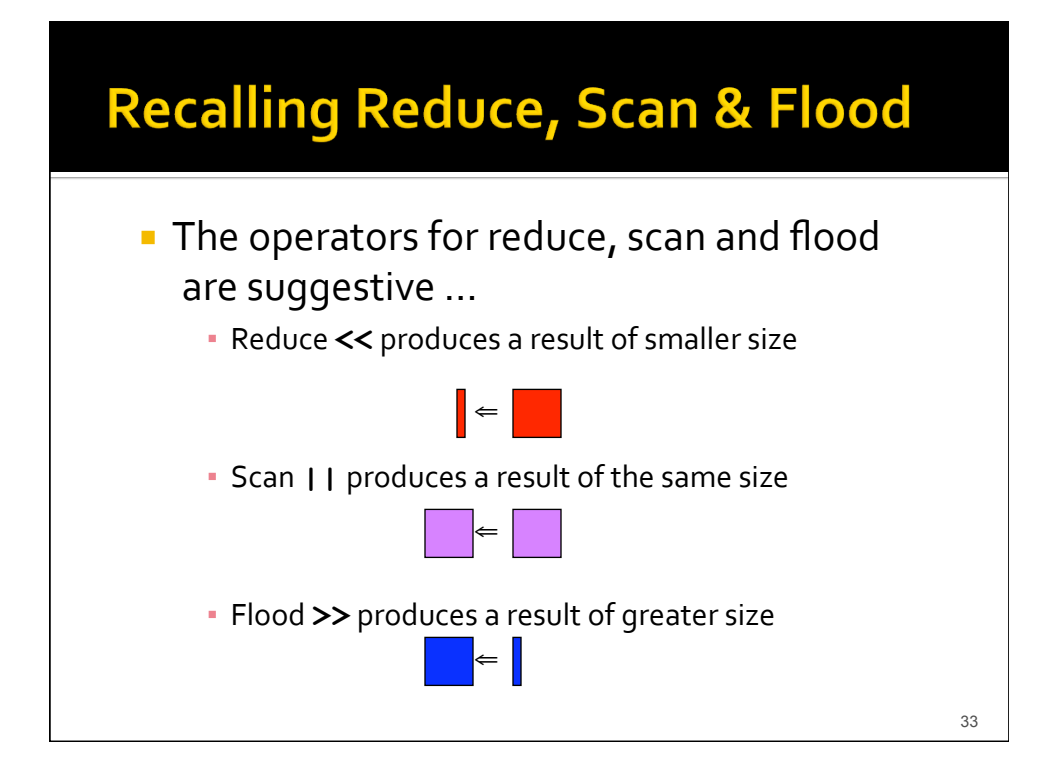

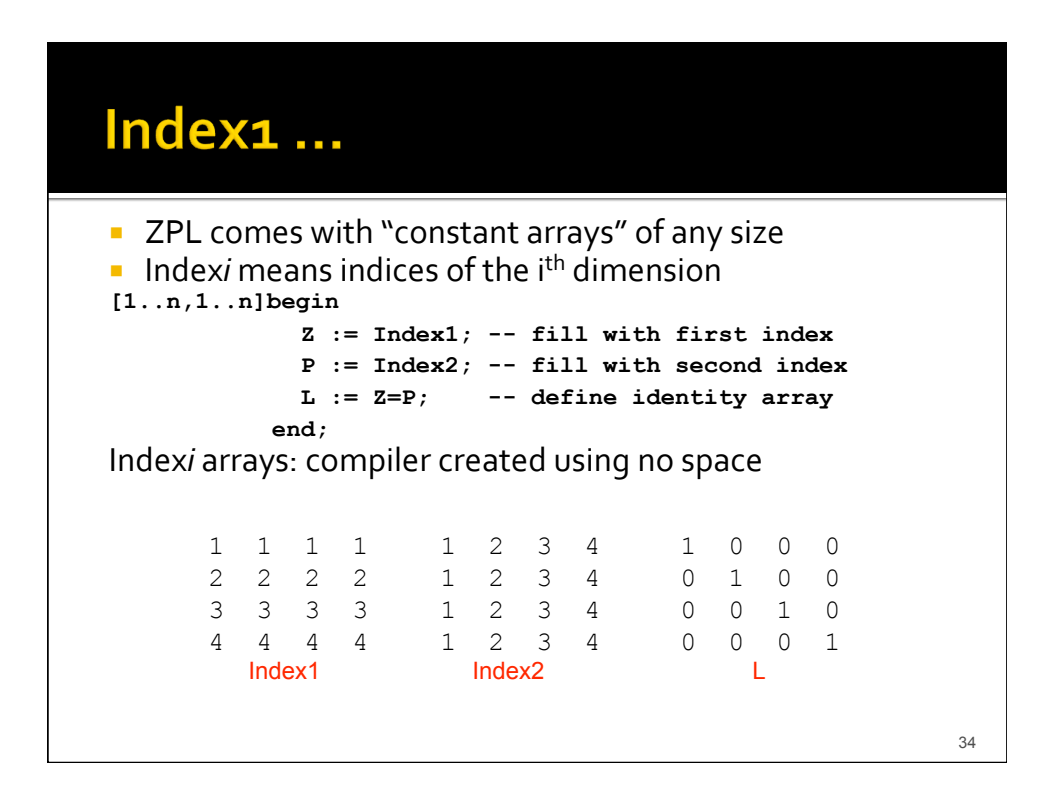

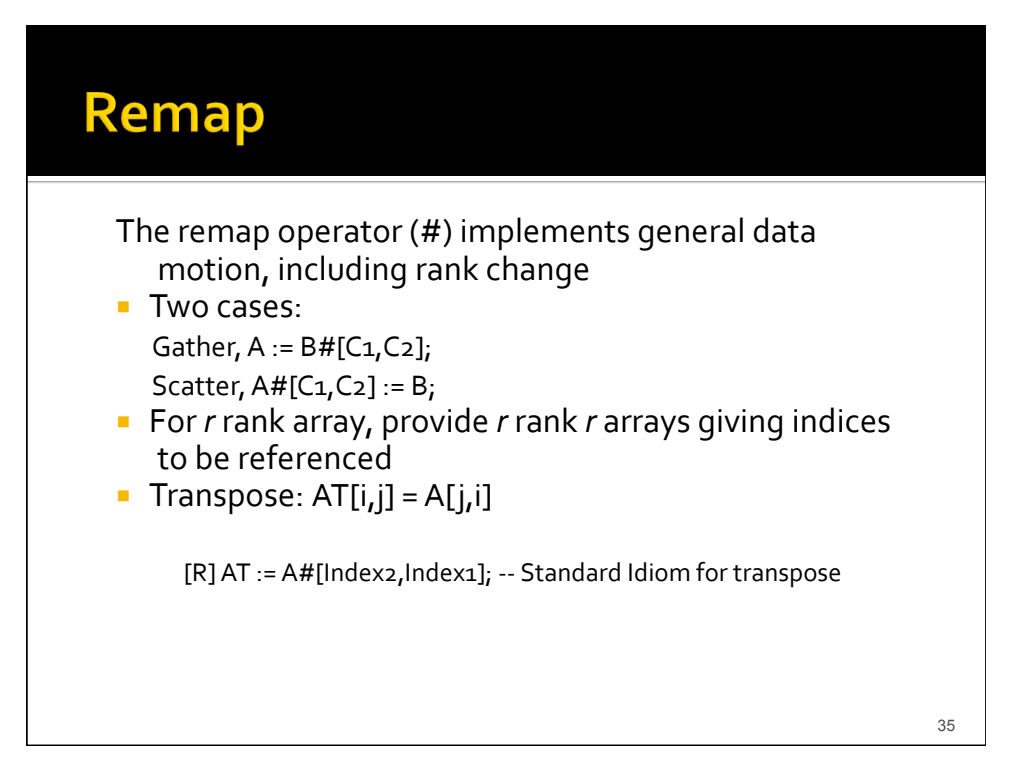

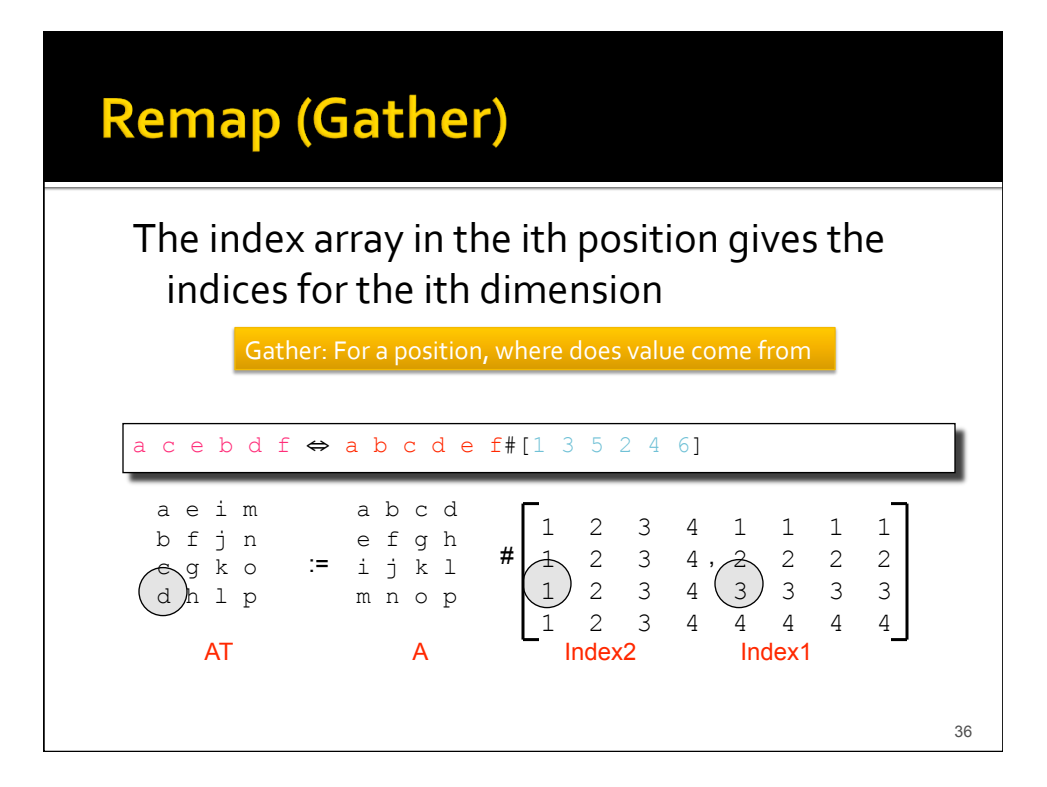

# **Remap (Scatter)**

**EXEC** Scatter Remap has potential problem in that values can map to the same place ... order is unspecified ... use  $+=$ etc.
if
not
unique

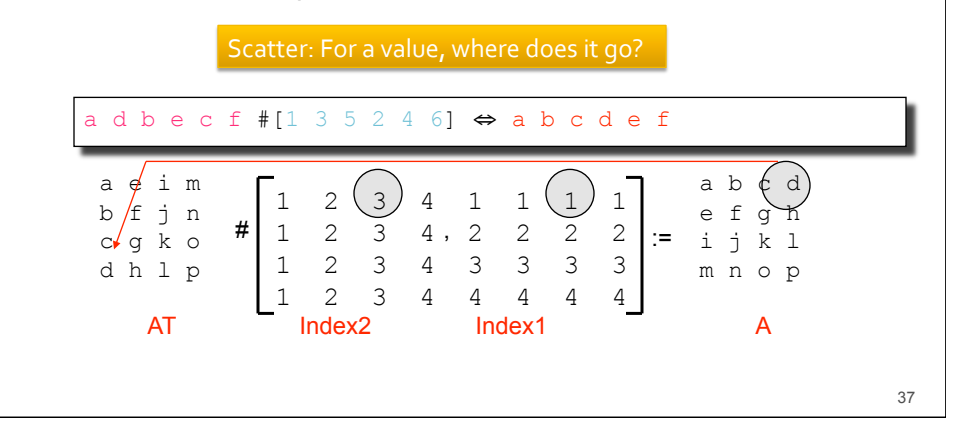

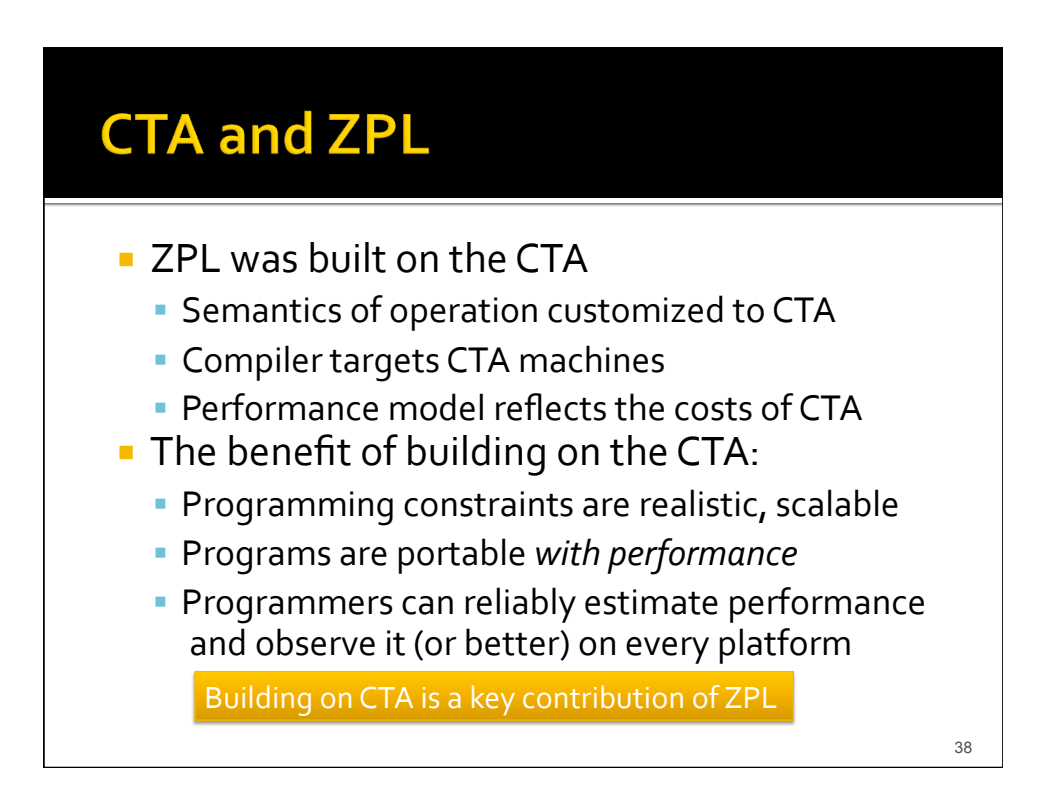

# **Heads Up**

- **We now explain ZPL's performance model**
- What is it?
	- It is the way programmers know how fast (or slow) the statements of their programs will run"
- We all "know" the performance model for C
- **Every** || language should have a performance model
- **EXEC** Learning this idea is why we've learned ZPL

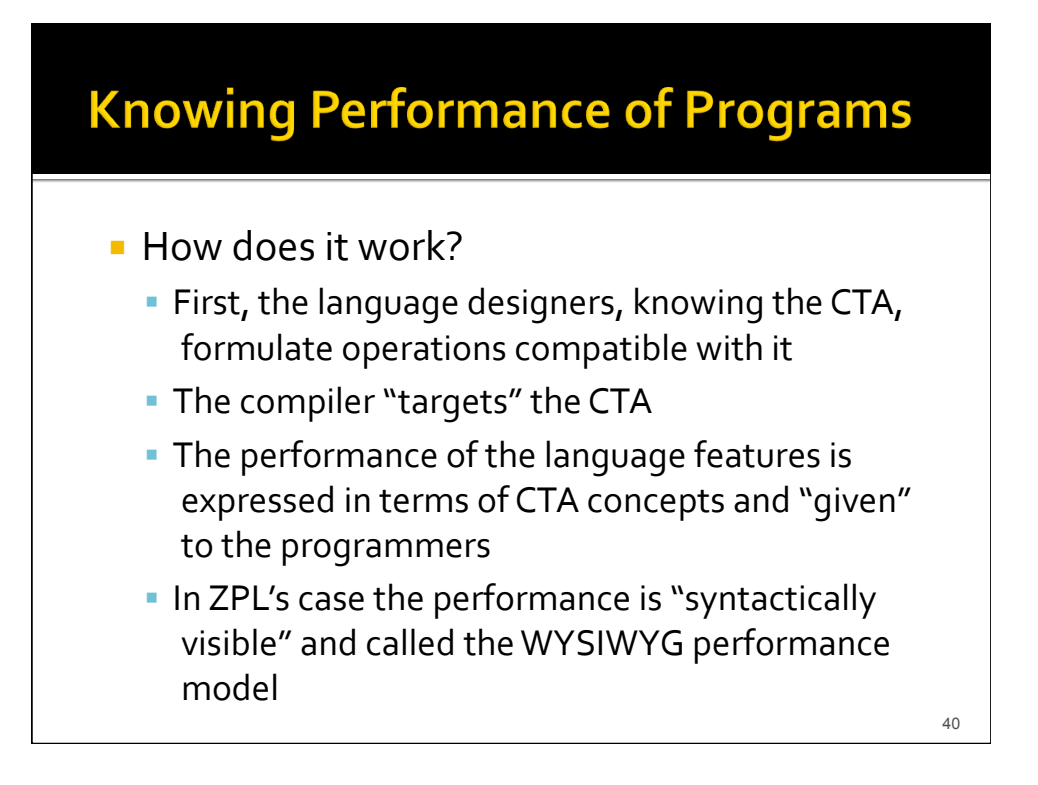

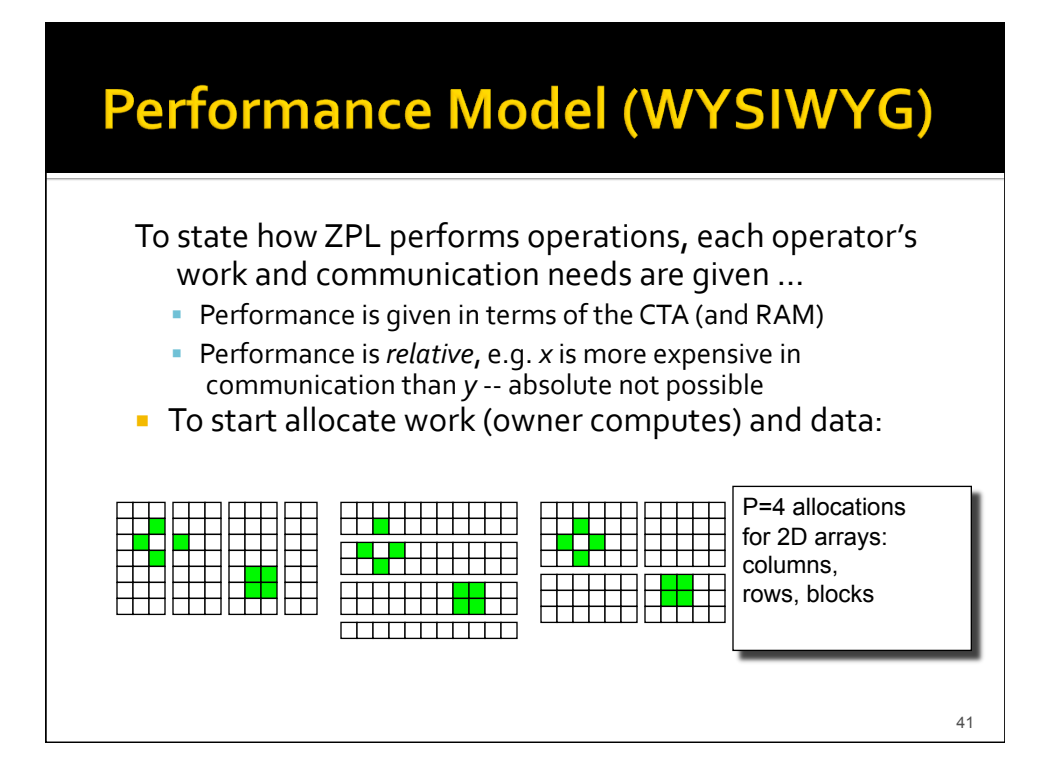

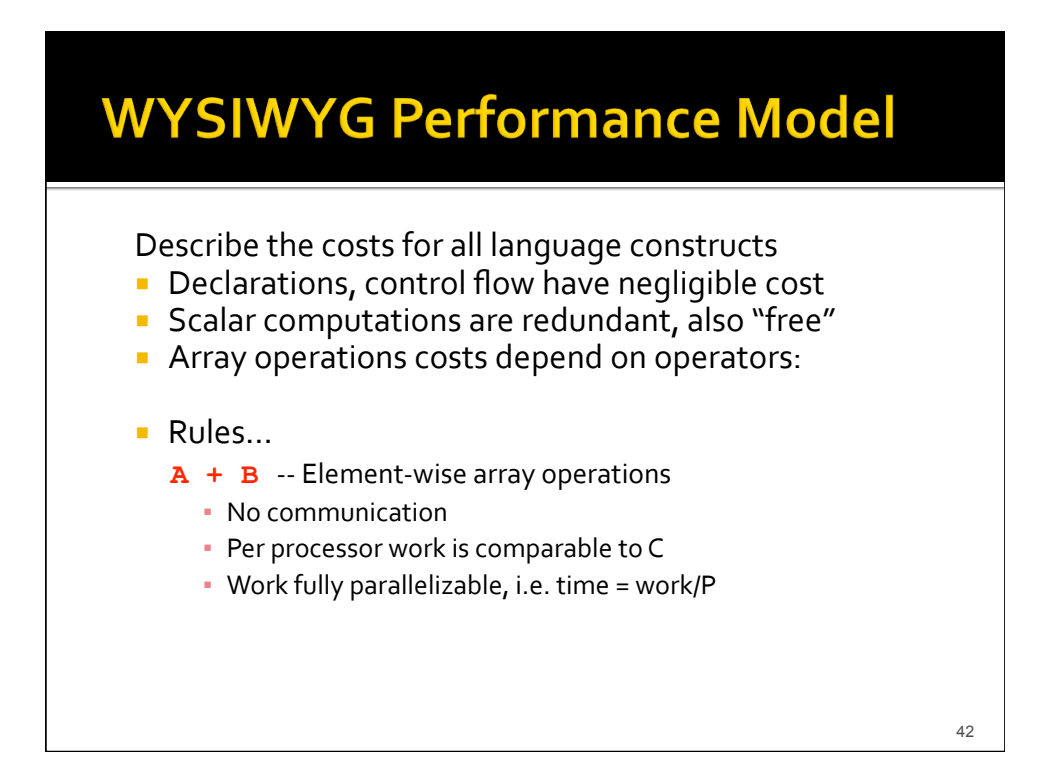

# **Rules Of Operation (continued)**

A@^east - @ references including @^ Arrays allocated with "fluff" for every direction used

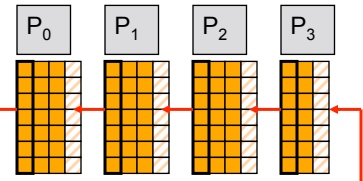

- Nearest neighbor point-to-point communication of edge elements, i.e.
small
communication,
little
congestion
- Edge communication benefits from surface-to-volume advantage: an *n*increase
in
elements,
adds √*n*comm
load
- Local
data
motion,
possibly

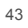

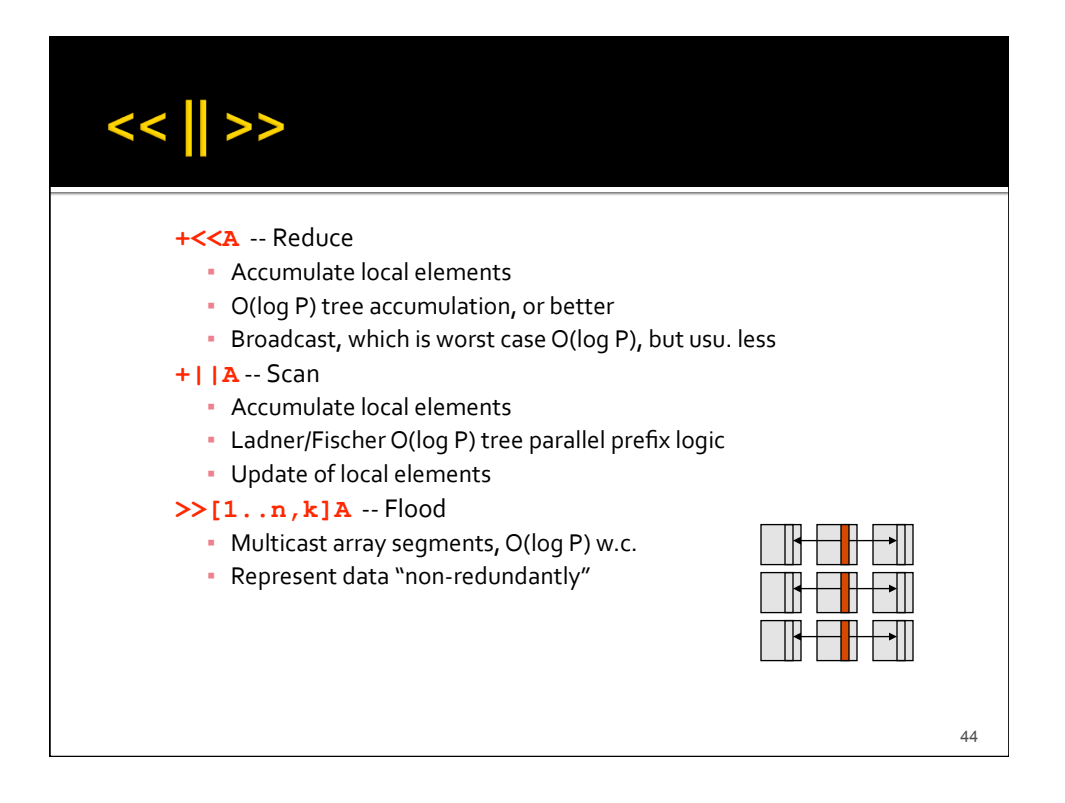

# **Rules of Operation (continued)**

A#[I1, I2] -- Remap, both gather and scatter

- (Potential)
all‐to‐all
processors
communication
to
distribute routing
information
implied
by **I1, I2**
- (Potential) all-to-all processors communication to route the elements
of
A
- Heavily optimized, esp. to save first all-to-all
- **Full information online in Chapter 8 of ZPL** *Programmer's
Guide* or
in
dissertations
- "What you see is what you get" performance model …
large
performance
features
visible

ZPL
is
only
parallel
language
with
performance
model

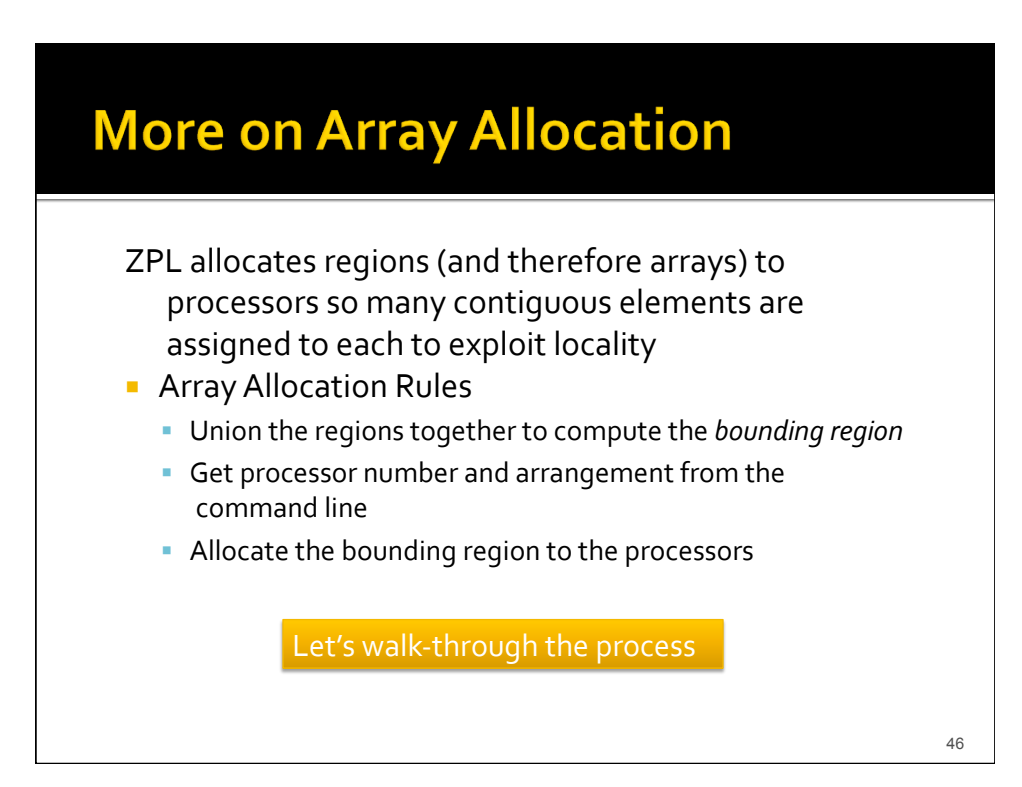

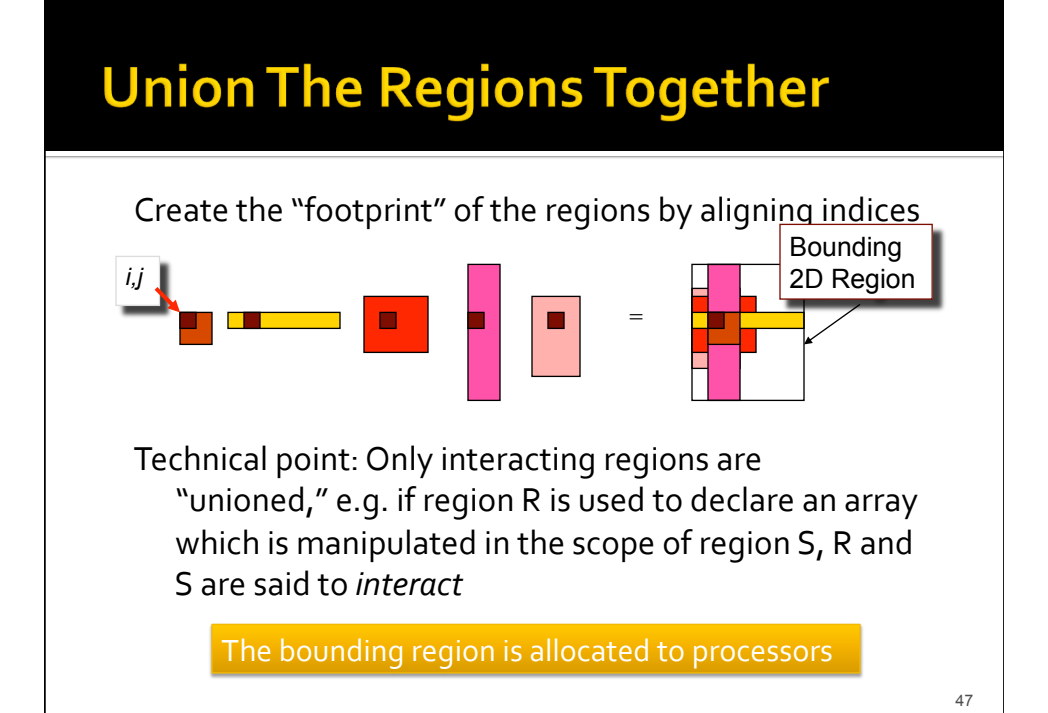

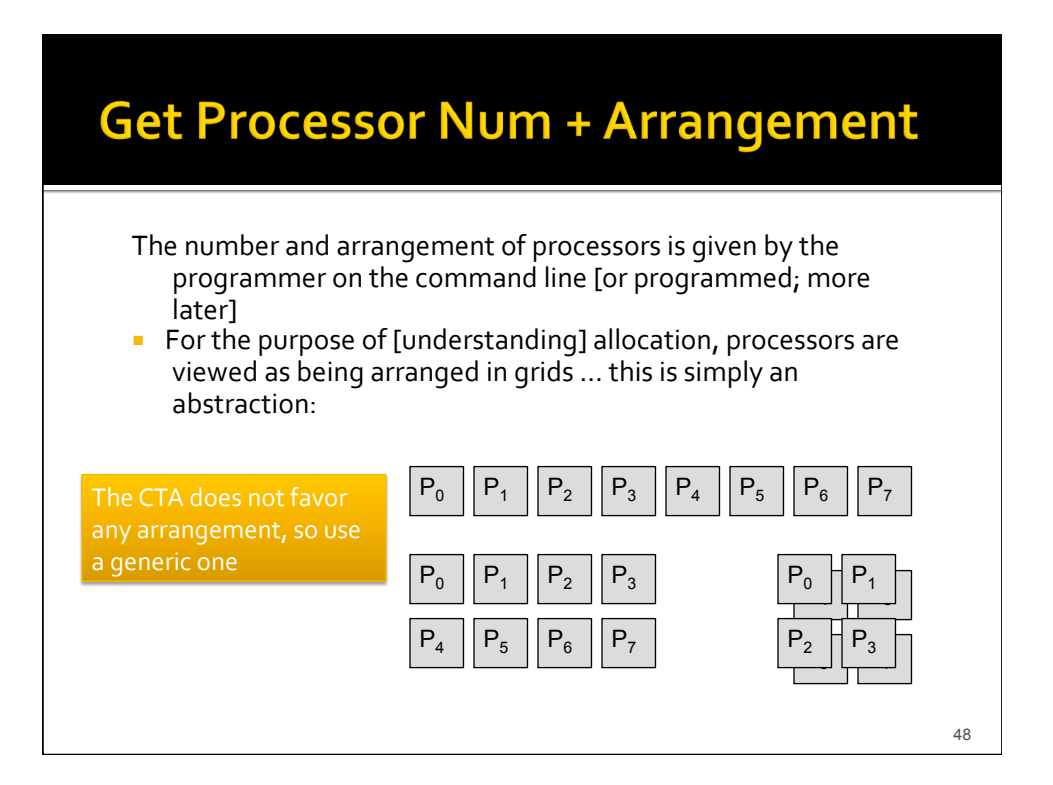

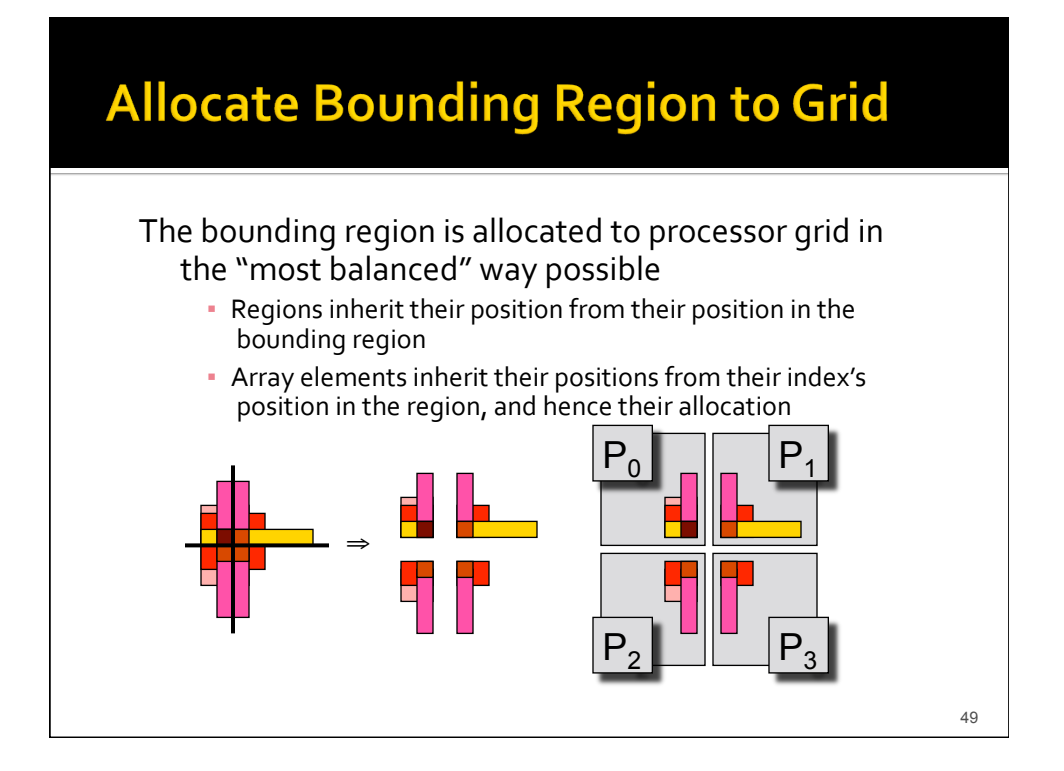

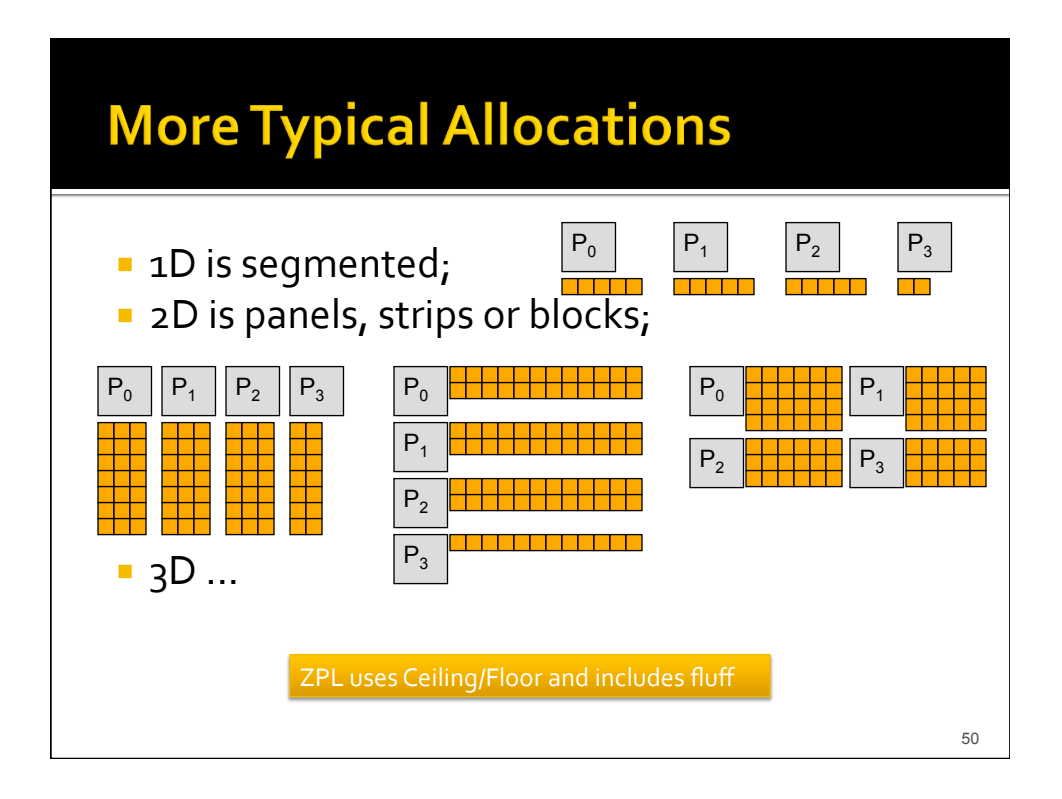

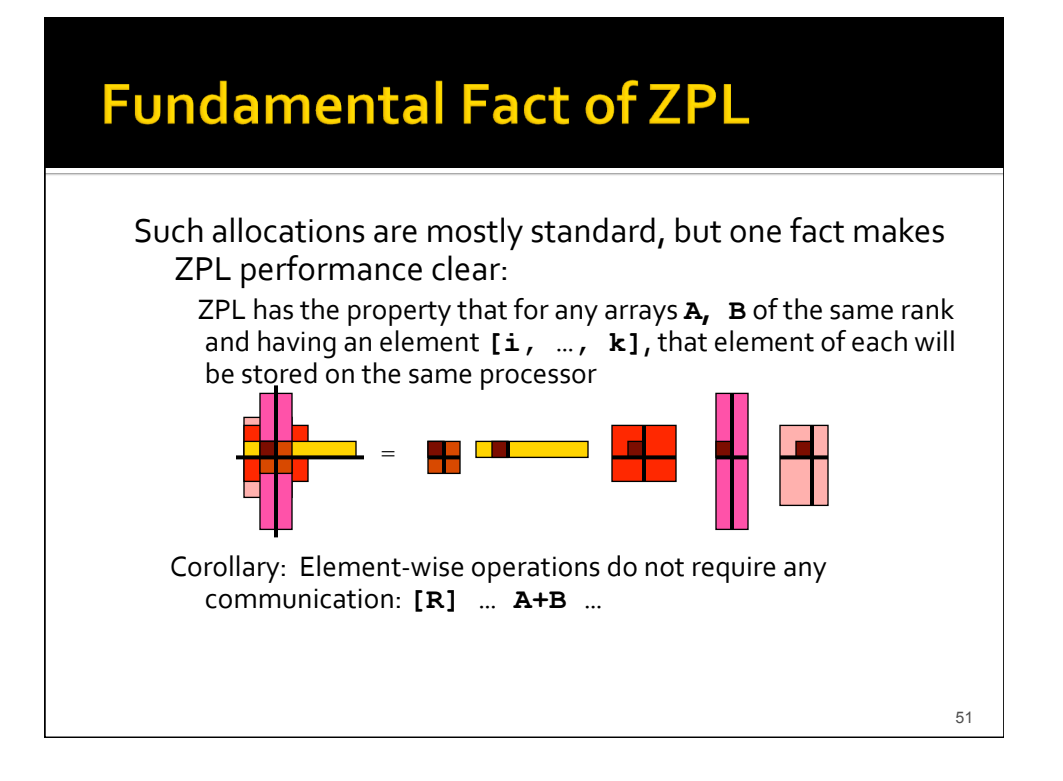

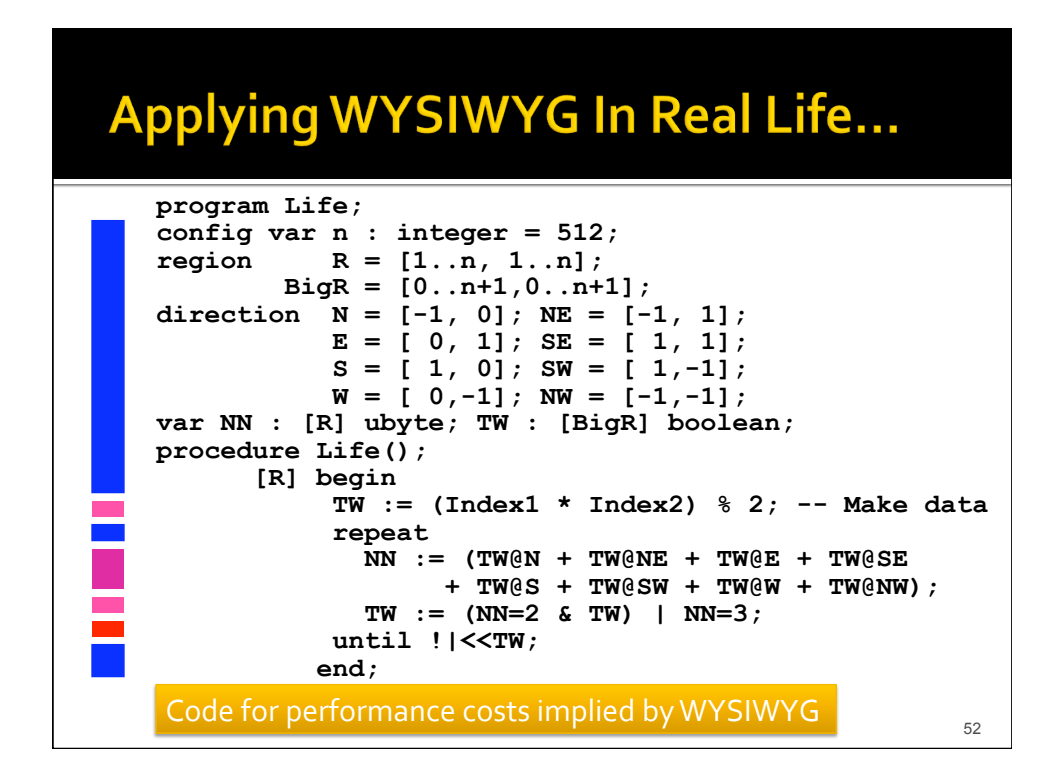

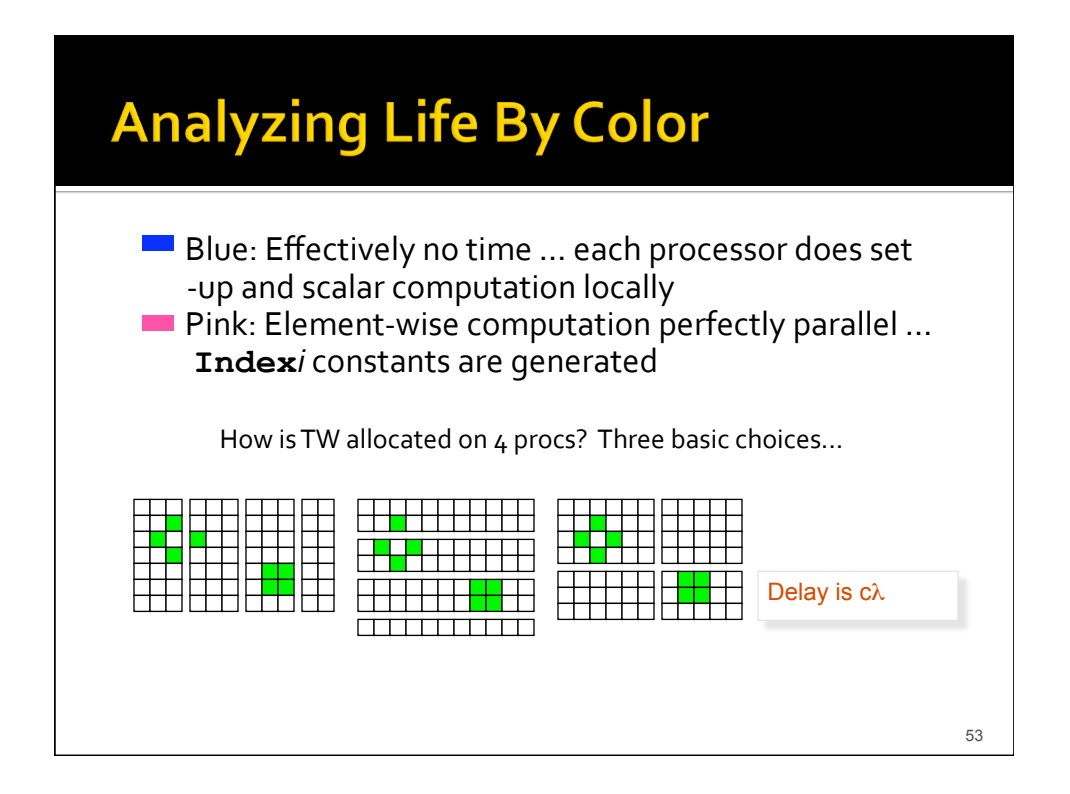

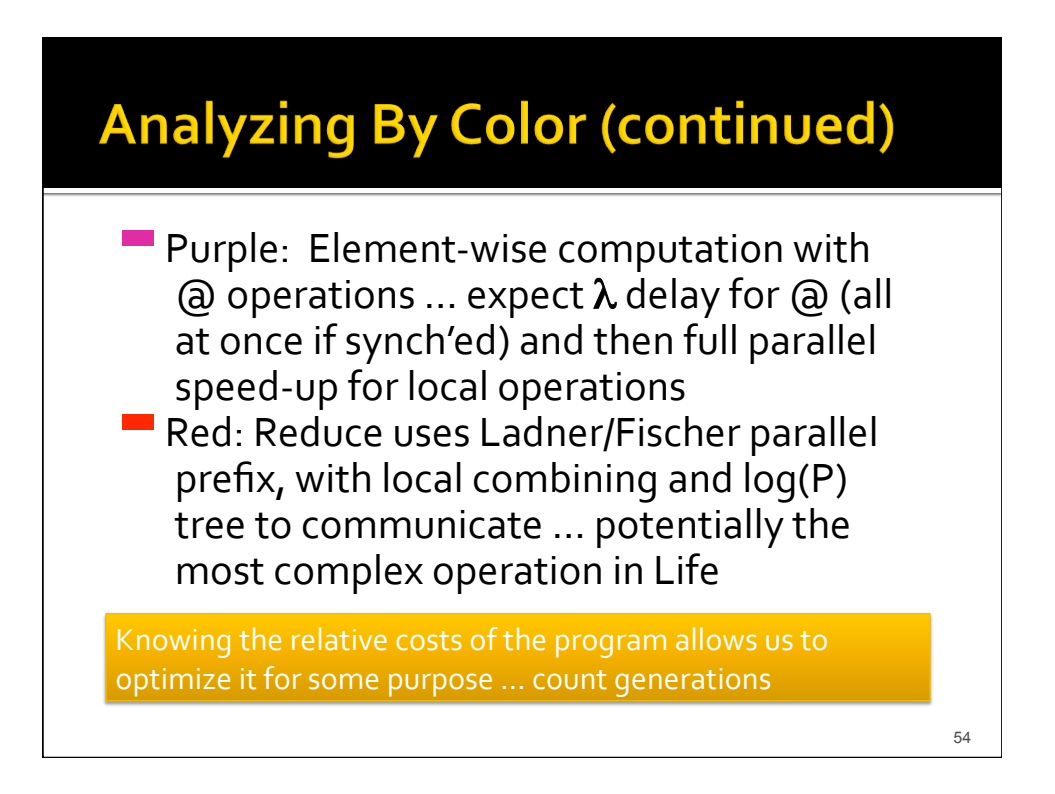

#### **How Many Generations?**

■ Compute count of generations before life dies out

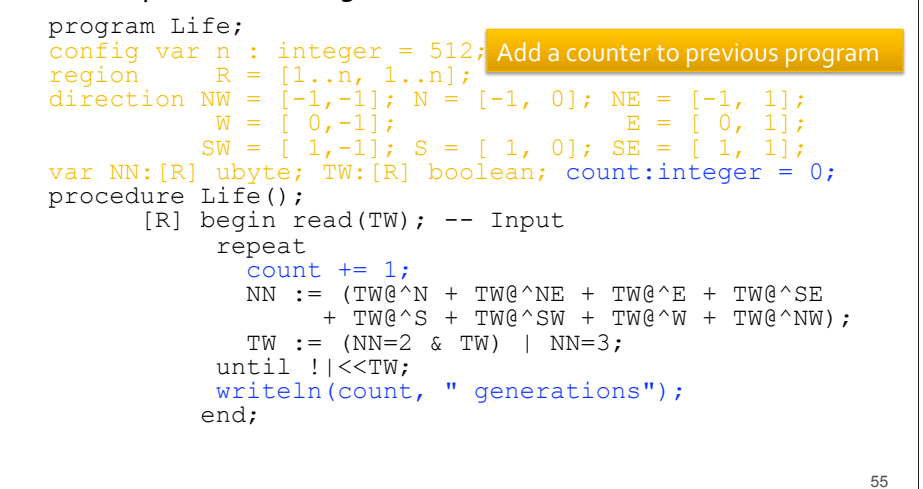

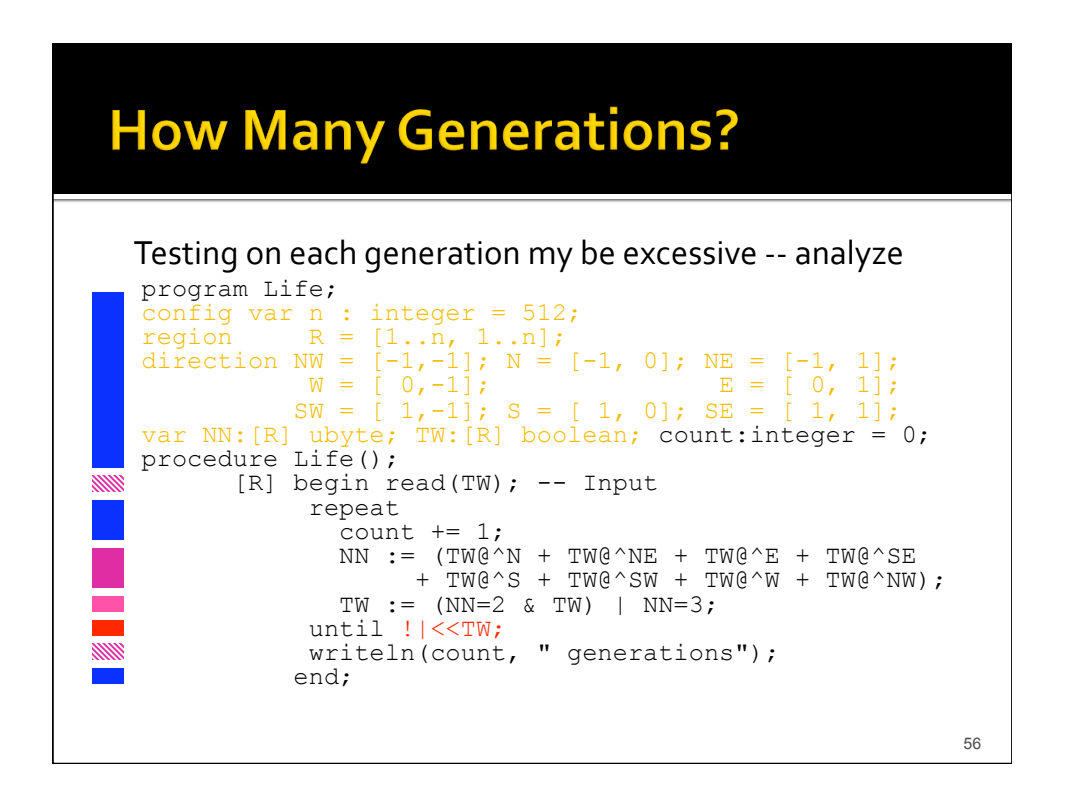

# **Optimize To Reduce End Tests**

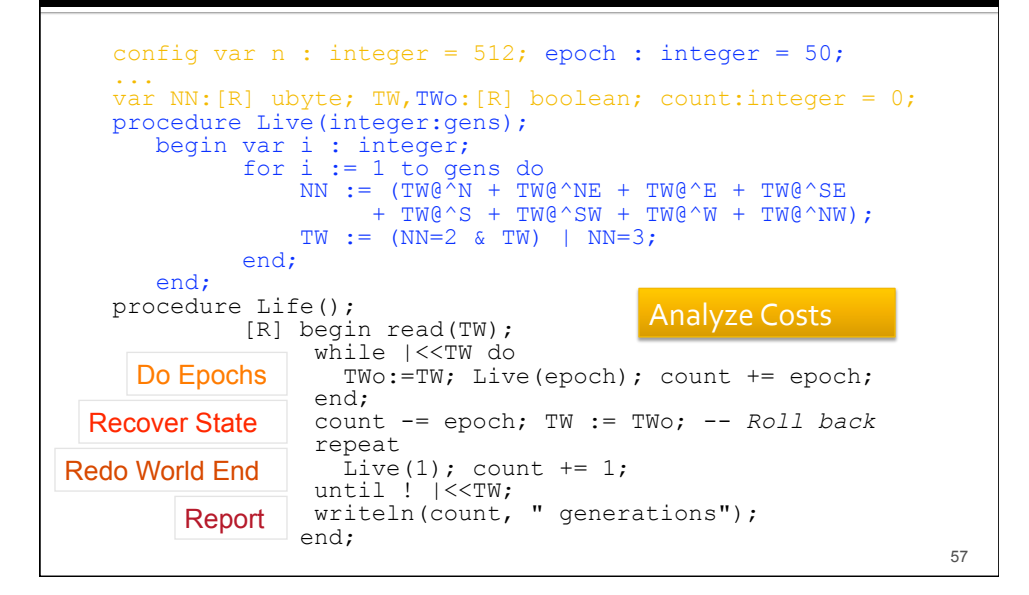

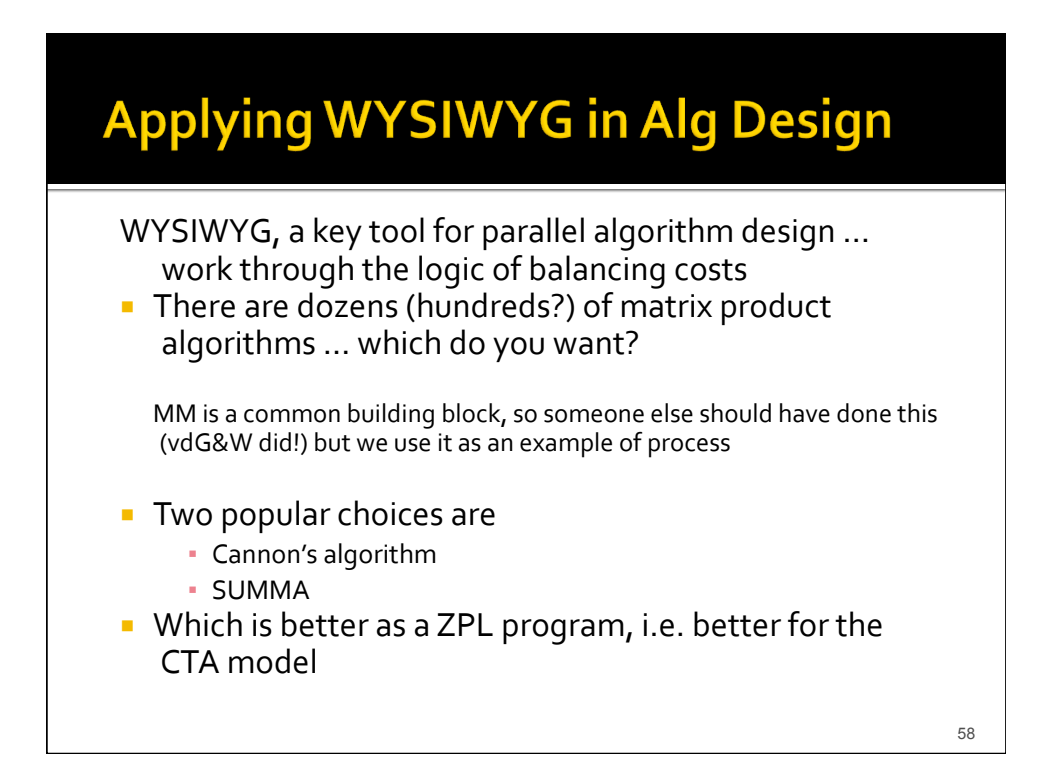

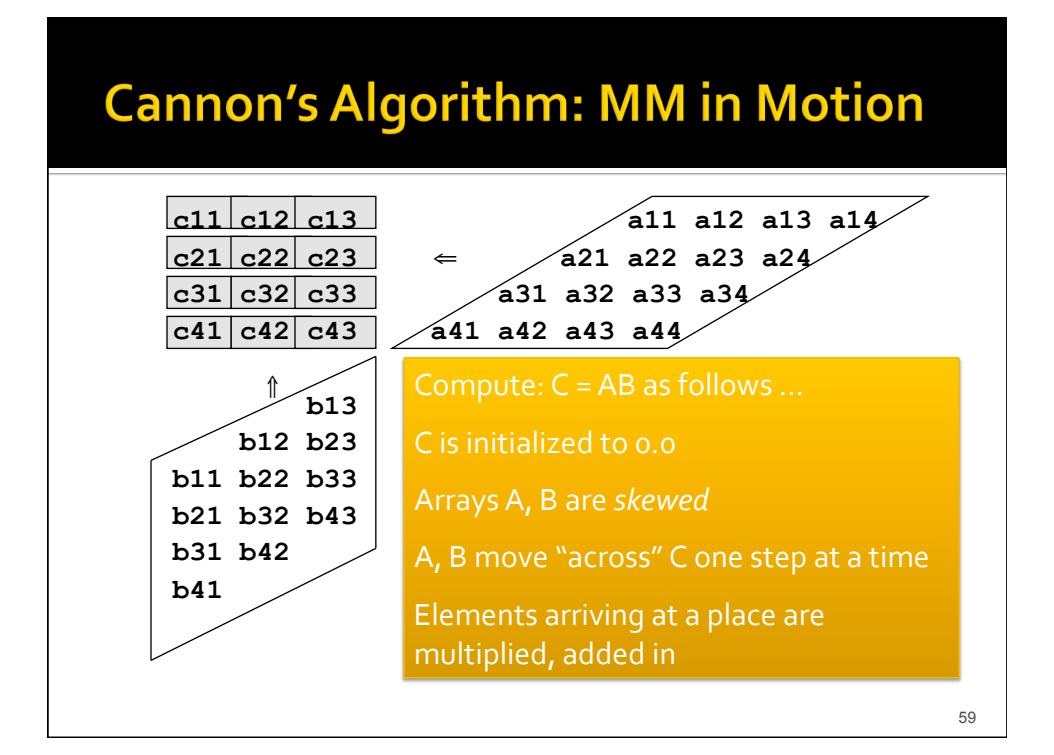

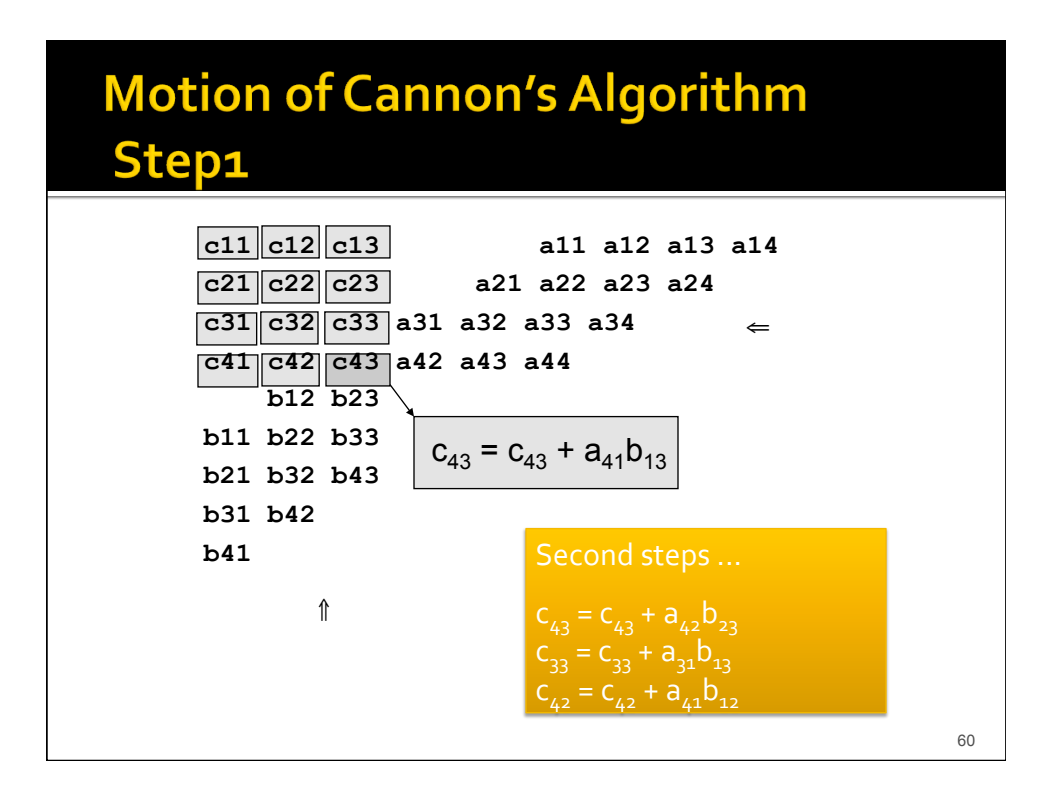

## **Programming Cannon's In ZPL**

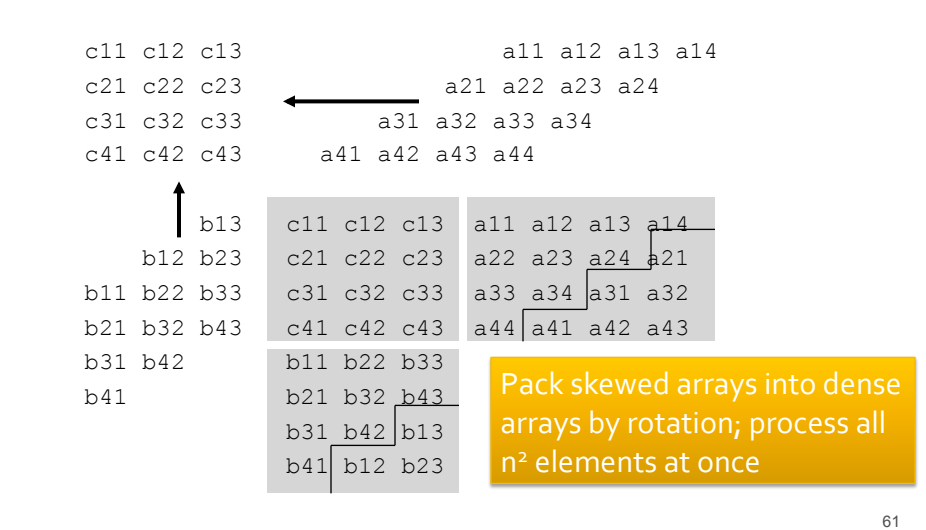

#### **Four Steps of Skewing A for i := 2 to m do [i..m, 1..n] A := A@^right; -- Shift last m-i rows left end;**  …
And
Skew
B
vertically **a11 a12 a13 a14 a11 a12 a13 a14 a21 a22 a23 a24 a22 a23 a24 a21 a31 a32 a33 a34 a32 a33 a34 a31 a41 a42 a43 a44 a42 a43 a44 a41**  Initial 

i
=
2
step **a11 a12 a13 a14 a11 a12 a13 a14 a22 a23 a24 a21 a22 a23 a24 a21 a33 a34 a31 a32 a33 a34 a31 a32 a43 a44 a41 a42 a44 a41 a42 a43**   $i = 3$  step  $i = 4$  step 62

#### **Cannon's Declarations**

For completeness, when A is mxn, B is nxp, and
the
declarations
are
…

```
region Lop = [1..m, 1..n]; 
             Rop = [1..n, 1..p]; 
             Res = [1..m, 1..p]; 
direction right = [ 0, 1]; 
          below = [ 1, 0]; 
var A : [Lop] double; 
              B : [Rop] double; 
               C : [Res] double;
```
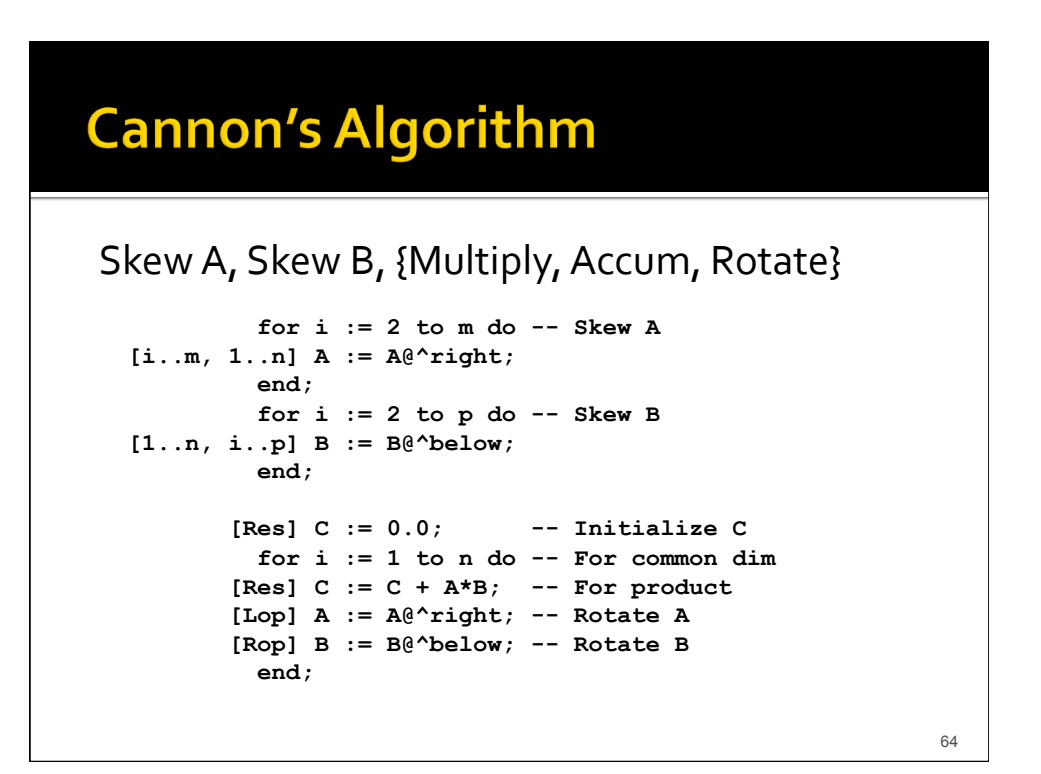

## **SUMMA Algorithm in ZPL**

**var Col : [1..m,\*] double; -- Col flood array Row : [\*,1..p] double; -- Row flood array A : [1..m,1..n] double; B : [1..n,1..p] double; C : [1..m,1..p] double; ... [1..m,1..p] C := 0.0; -- Initialize C for k := 1 to n do**   $[1..m,*]$  Col := >>[ ,k] A; -- Flood kth col of A  $[*,1..p]$  Row  $:= \sum [k, j]$  B;  $-$  Flood kth row of B **[1..m,1..p] C += Col\*Row; -- Combine elements end;** 

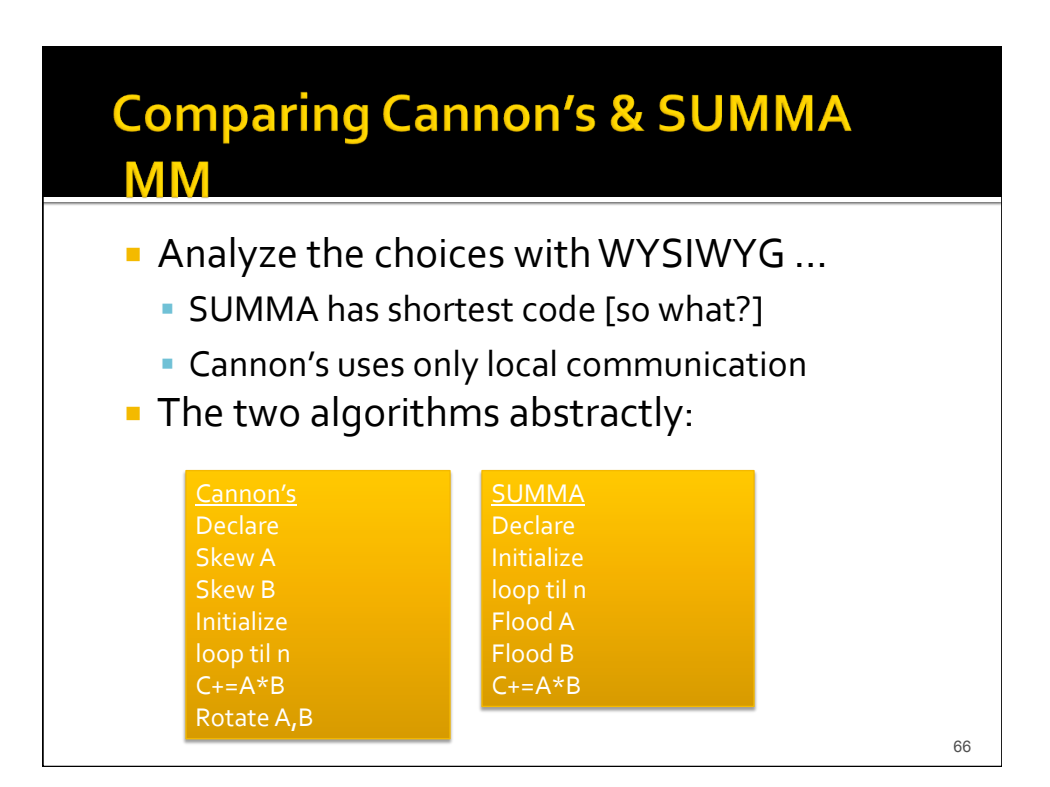

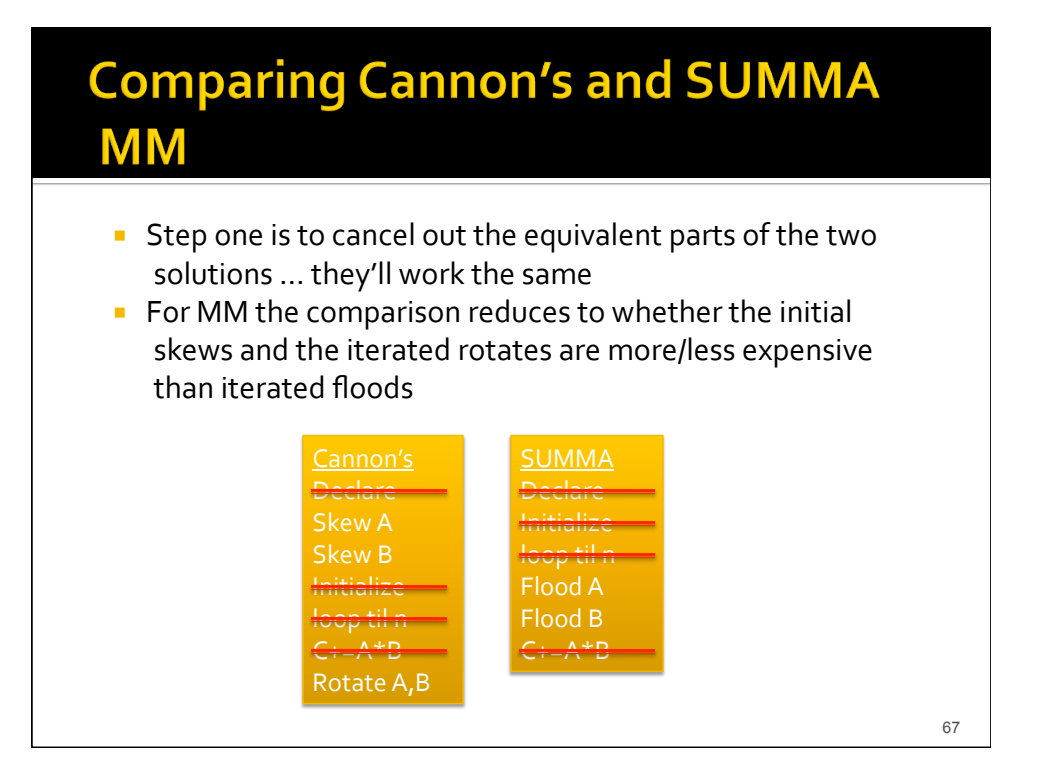

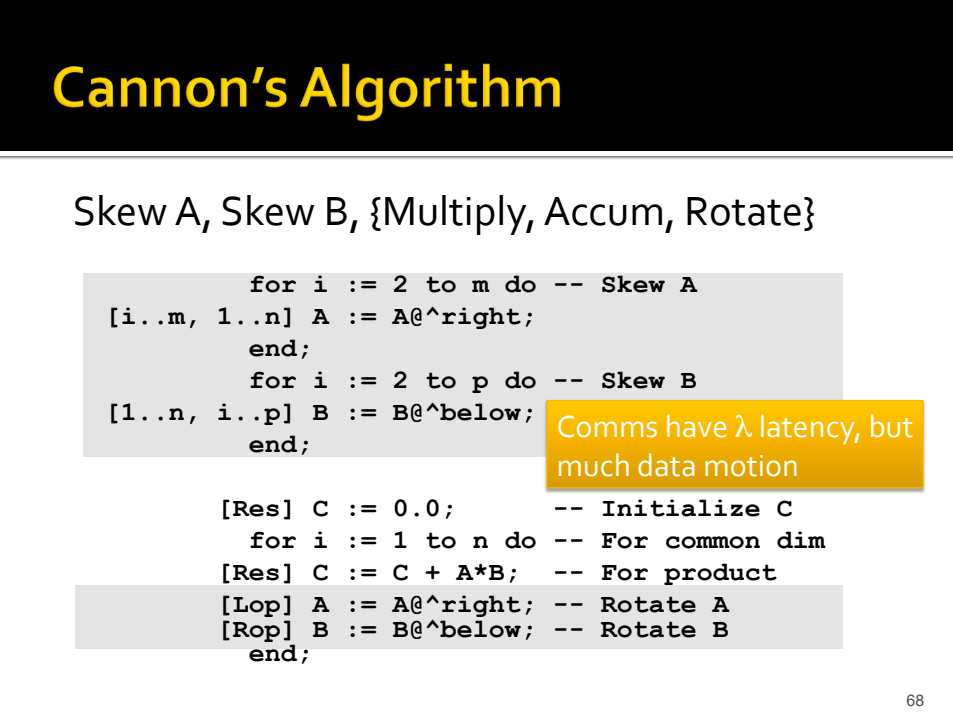

## **SUMMA Algorithm Analysis**

The flood is (likely) more expensive than  $\lambda$  time, but
less
that λ(log
P)

...
probably
much
less, and
there
are
fewer
of
them

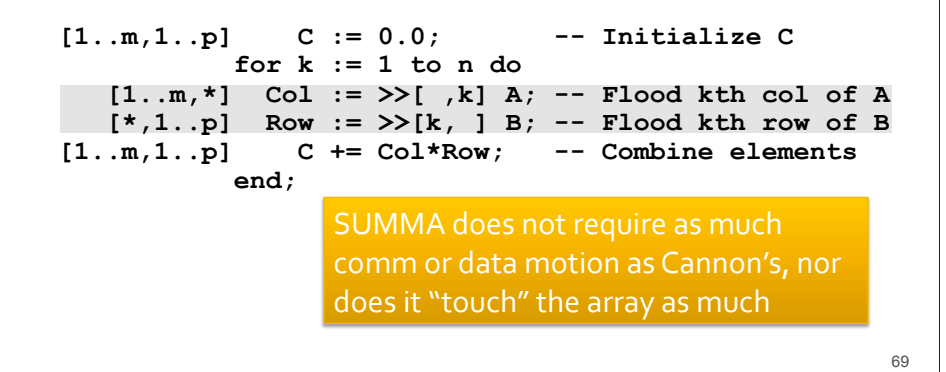

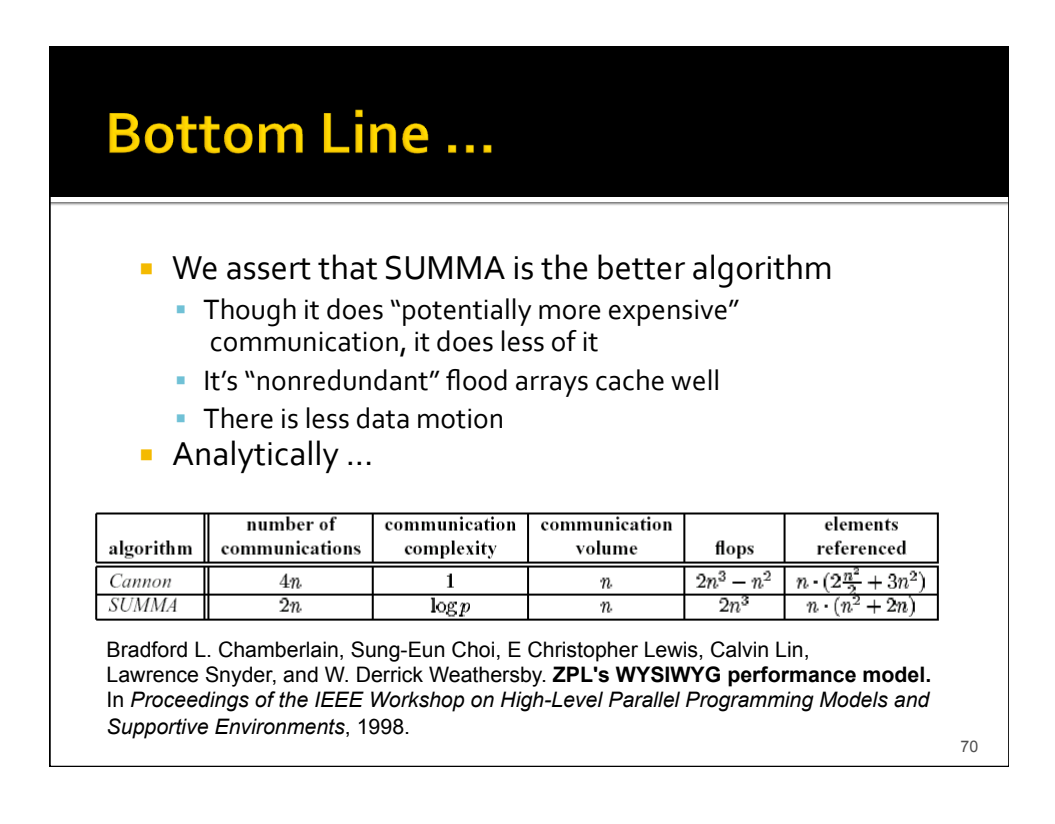

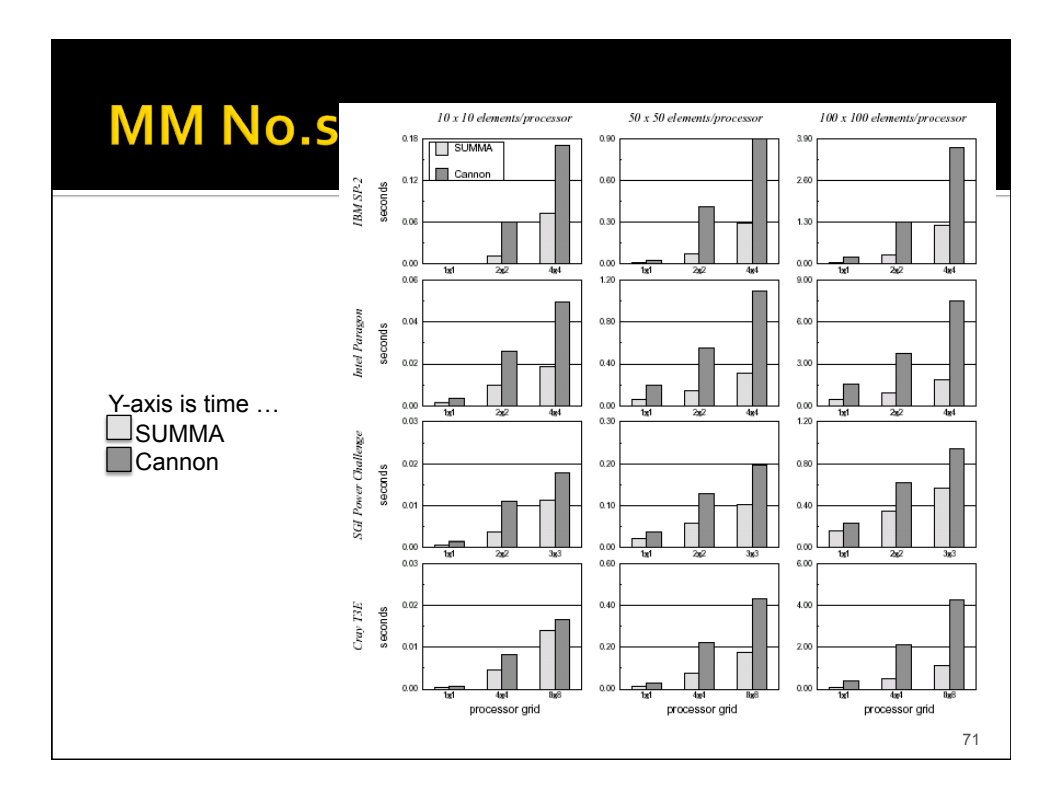

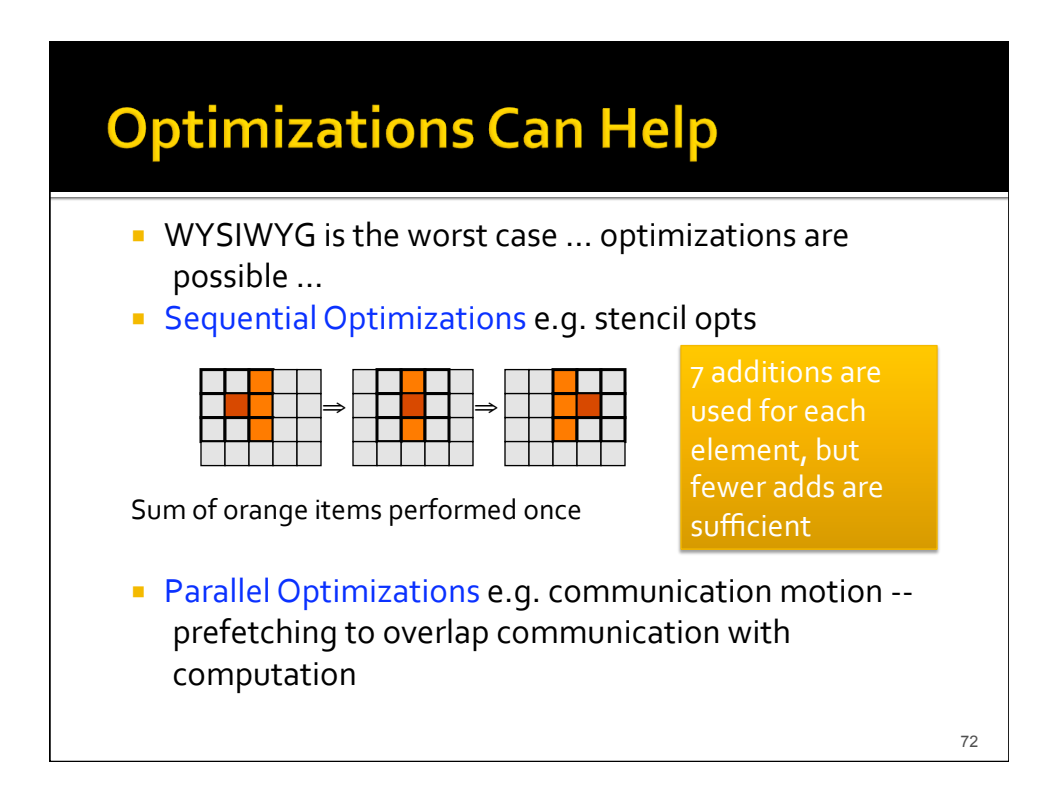

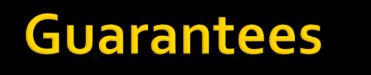

- ZPL
uses
a
different
approach
to
performance
than other
parallel
languages
- *Historically,
performance
came
from
compiler optimizations
that
might/might
not
fire
…*
- **WYSIWYG** quarantees (it's a contract) that ZPL programs
will
work
a
certain
way
…
	- It may be better ... WYSIWYG is a worst case that often doesn't
	materialize
	- **-** Aggressive optimizations help a lot

If there are any surprises, they'll be pleasant

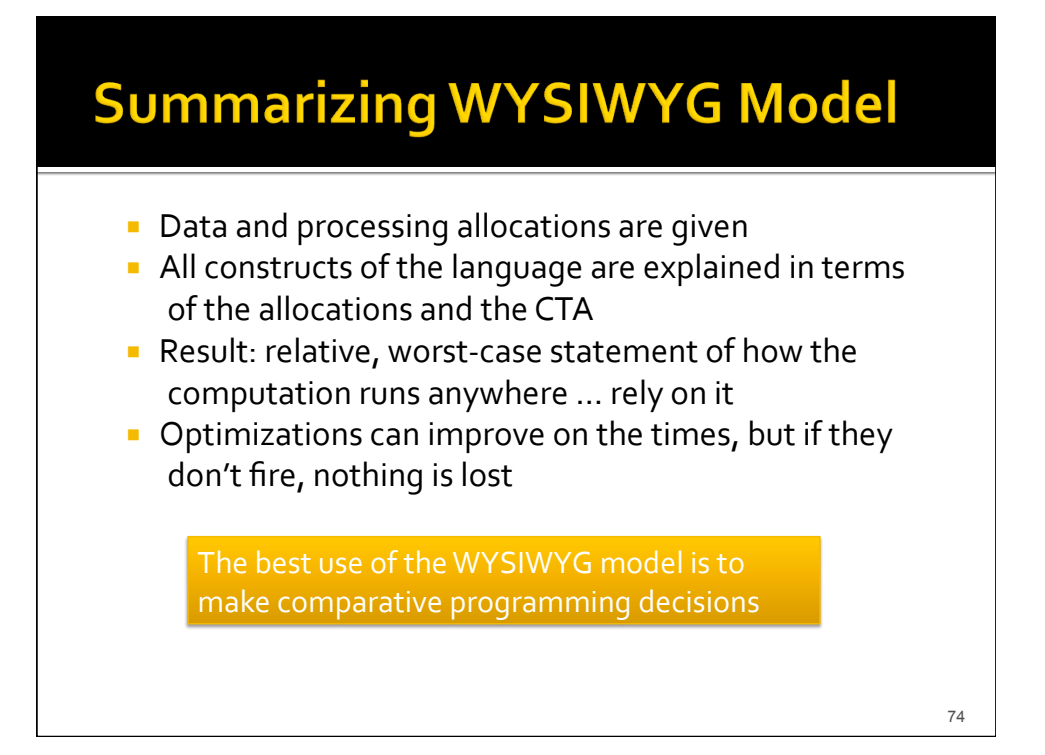

#### Bottom Line for ZPL In 524

- **The reason we learned ZPL was because it** illustrates
how
a
high
level
parallel
language
can give
access
to
the
CTA
machine
model,
allowing programmers
to
write
intelligent
parallel programs
easily
and
portably
- **Part You want your programming language to have** that
property,
too!
- **If** it doesn't, dump it and use a library that lets you apply
the
CTA
model
yourself

75

#### **Global View Language EXPL Classic (the portion we learned) is a** global
view
language,
meaning
it's **P**-independent, all executions of the program produce
the
same
result
regardless
of
the number
or
arrangement
of
the
processors ■ Functional languages tend to be P-independent **P**-independent is a very desirable property from a programmers
view **Another is NESL** 76

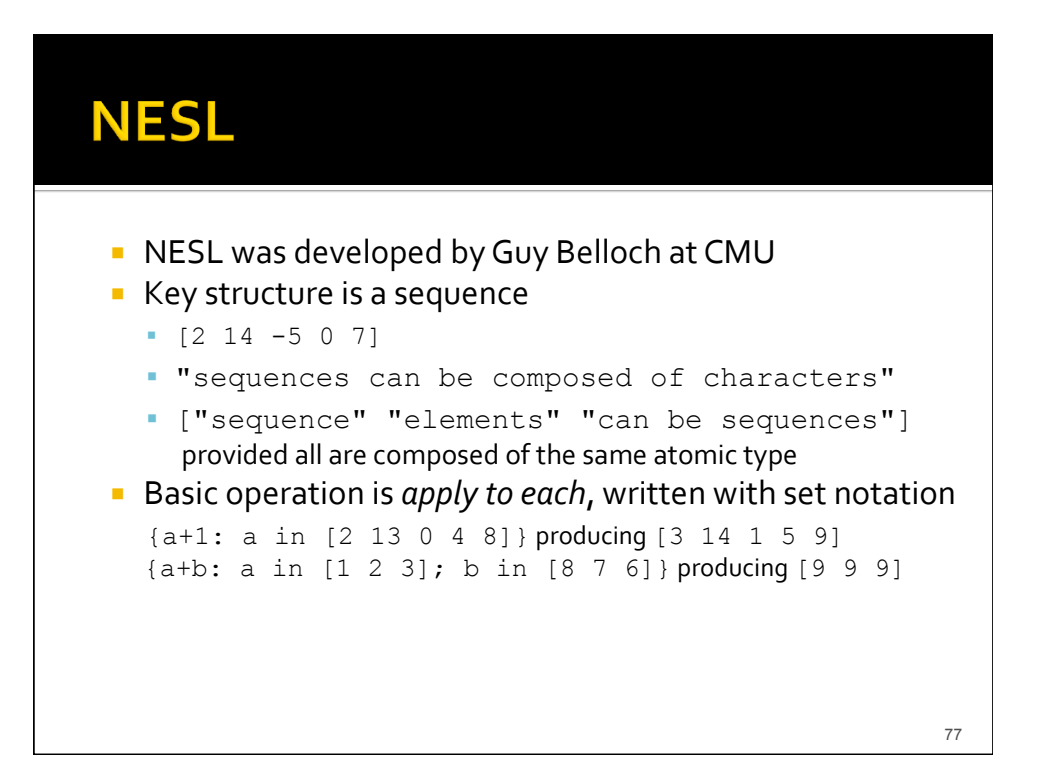

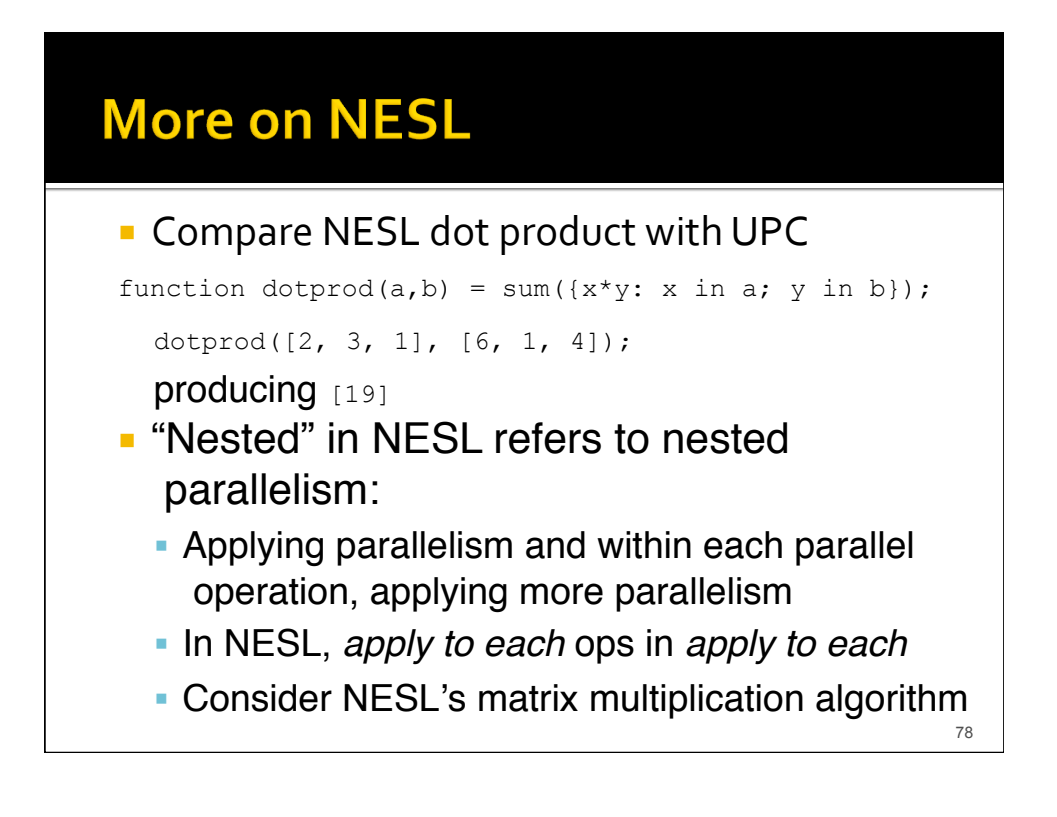

## **MM** in NESL

- **The function is defined** function matrix multiply(A, B) = {{sum({x\*y : x in rowA; y in columnB}) : columnB in transpose(B)} : rowA in A} Three *apply to each* braces Outer brace applied to rowA, in || Next brace applied to columnB, transposed, in ||
	-
	- Inner brace applied to each of  $n<sup>2</sup>$  row/col pairs

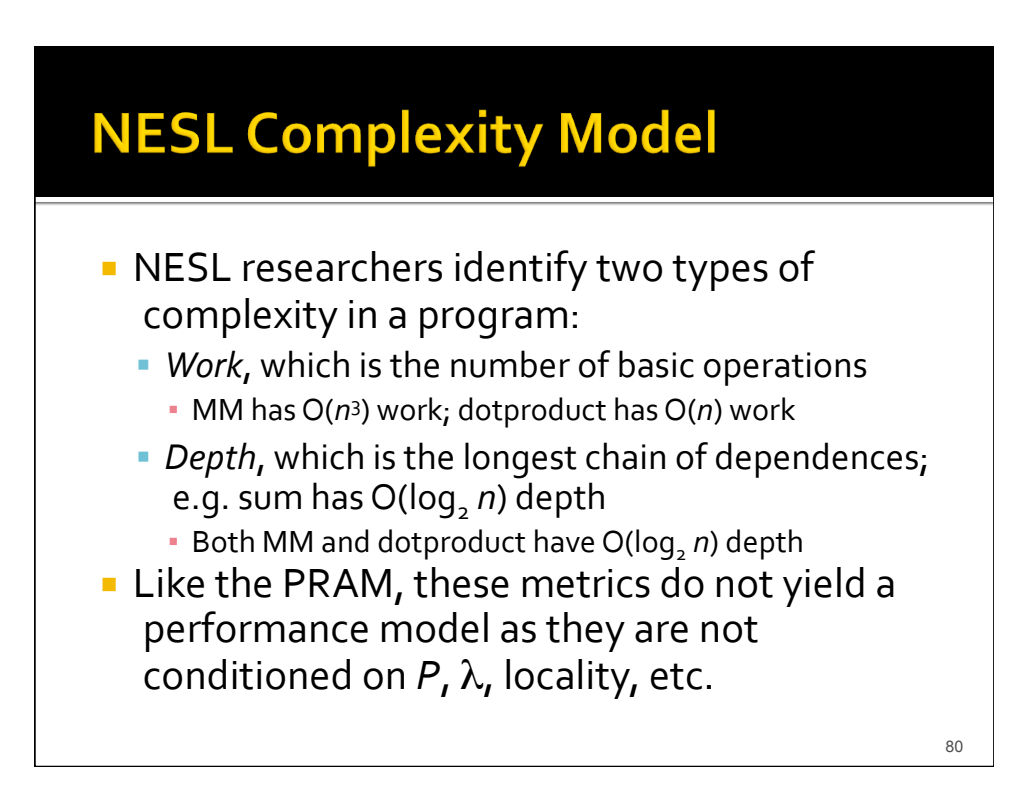

#### **Summary**

- **Parallel programming will be convenient and** non‐disruptive
when
languages
provide
the kinds
of
abstractions
programmers
need
- **EXPL** abstracts above the HW, but not so far that
we
loose
track
of
the
underlying
(logical) machine
	- ZPL achieves performance-portability
	- ZPL "works" because it has a built-in performance model:
	WYSIWYG
	- You use a performance model it might as well be one that
	the
	compiler‐writers
	target

5/12/10 **© 2010 Larry Snyder, CSE** 81

Homework 7 **• Write a ZPL program to solve the Red/Blue** simulation using a new termination criterion, and
analyze
its
performance
w.r.t.
WYSIWYG model • Terminate if any row or column outside the range [toofew,
toomany]
(N.B. *This
is
different
from
the earlier
assignment*.) **Classify the statements in terms of their** approximate
cost
using
the
WYSIWYG
model **Submit a document with program & analysis** 5/12/10 © 2010 Larry Snyder, CSE 82